# **IEEE P802.19**

Wireless Coexistence Working Group

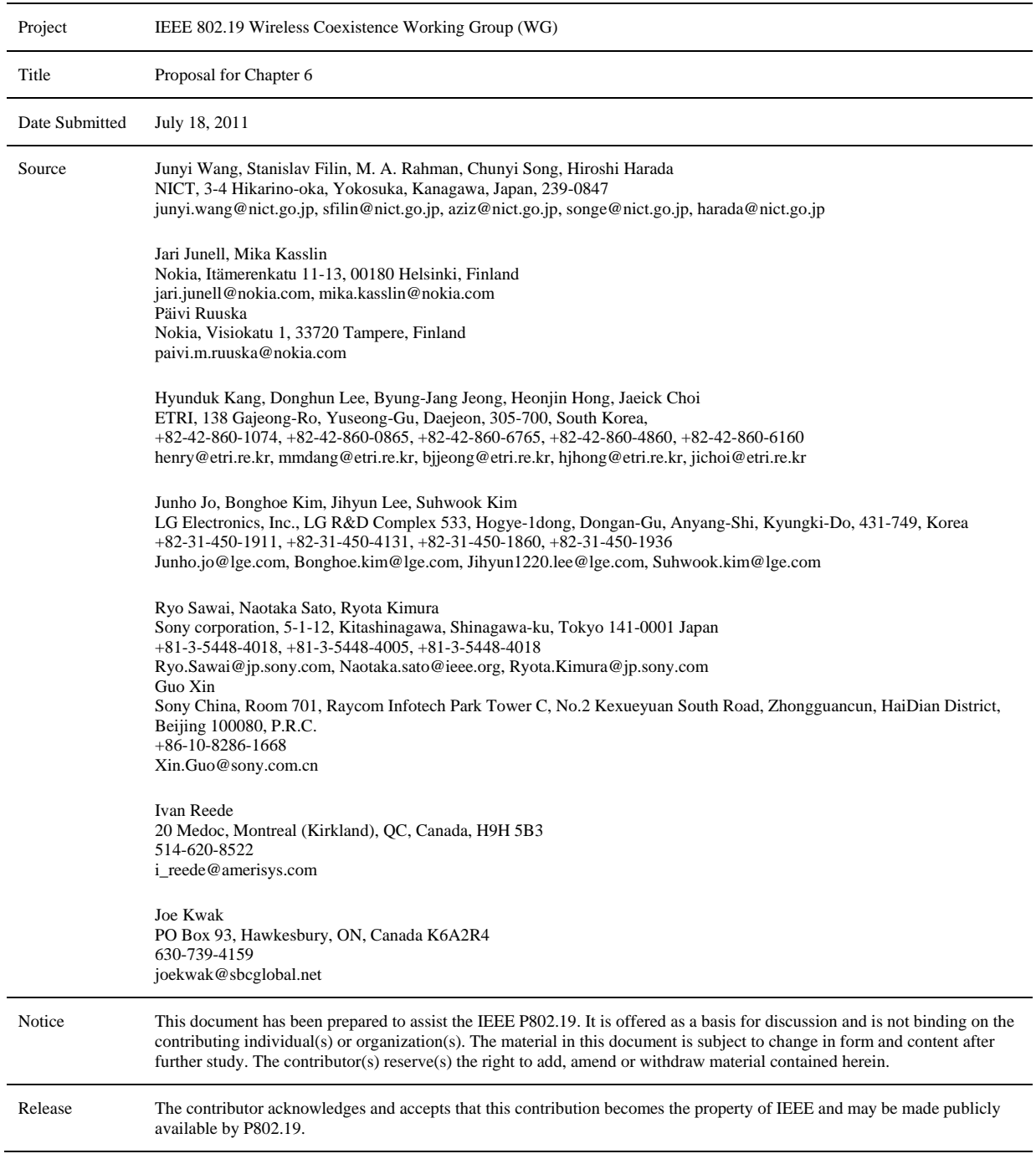

# 1 **Contents**

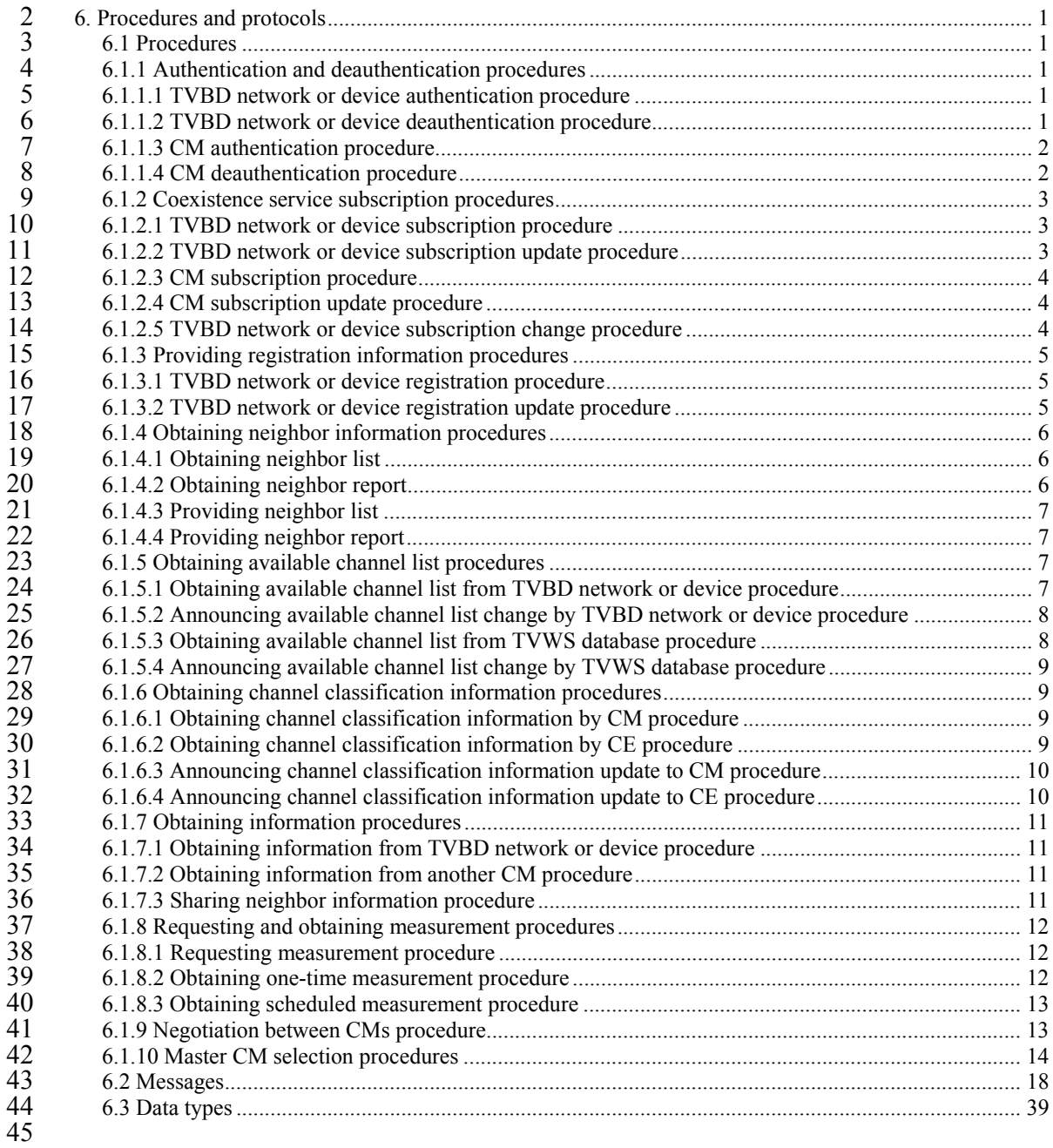

46

```
July 2011
```
# 1 **6. Procedures and protocols**

# 2 **6.1 Procedures**

11

## 3 **6.1.1 Authentication and deauthentication procedures**

- 4 This set includes the following procedures:
- 5 TVBD network or device authentication procedure
- 6 TVBD network or device deauthentication procedure
- 7 CM authentication procedure
- 8 CM deauthenticaiton procedure.

# 9 **6.1.1.1 TVBD network or device authentication procedure**

10 This procedure is performed when a CE receives a request to start operation. It is shown in Figure 1.

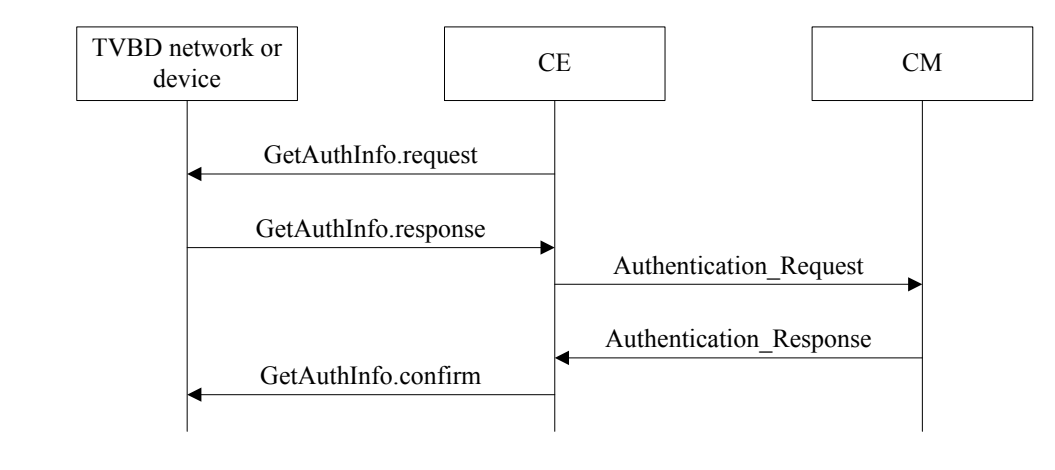

#### 12 **Figure 1 —TVBD network or device authentication procedure**

## 13 **6.1.1.2 TVBD network or device deauthentication procedure**

14 This procedure is performed when a CE receives a request to stop operation. It is shown in Figure 2.

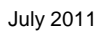

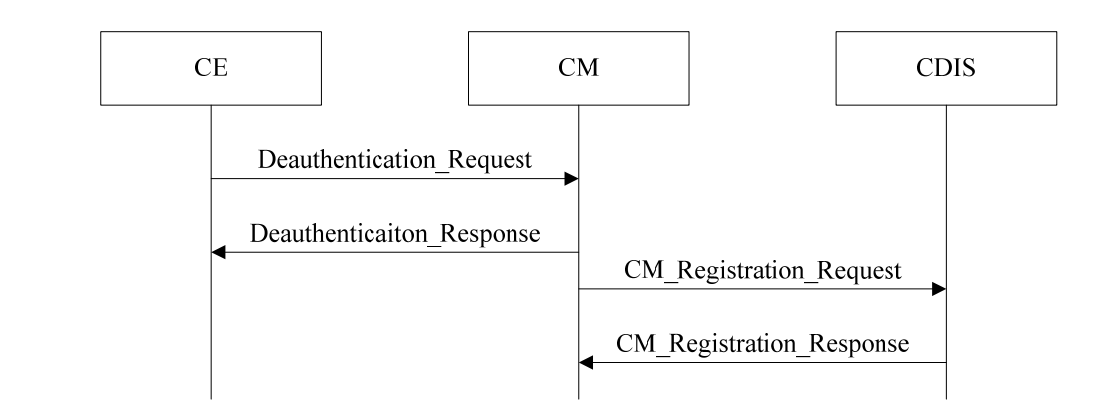

# **Figure 2 —TVBD network or device deauthentication procedure**

## **6.1.1.3 CM authentication procedure**

4 This procedure is performed when a CM receives a request to start operation. It is shown in Figure 3.

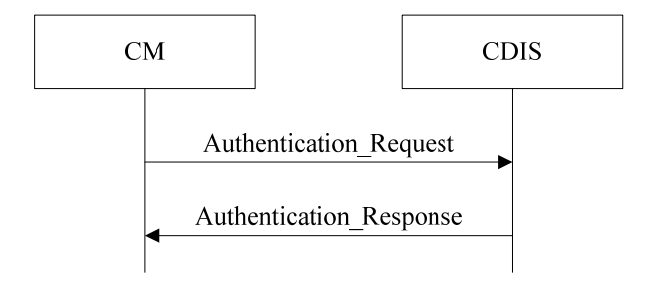

# 

**Figure 3 —CM authentication procedure** 

# **6.1.1.4 CM deauthentication procedure**

8 This procedure is performed when CM receives request to stop operation. It is shown in Figure 4.

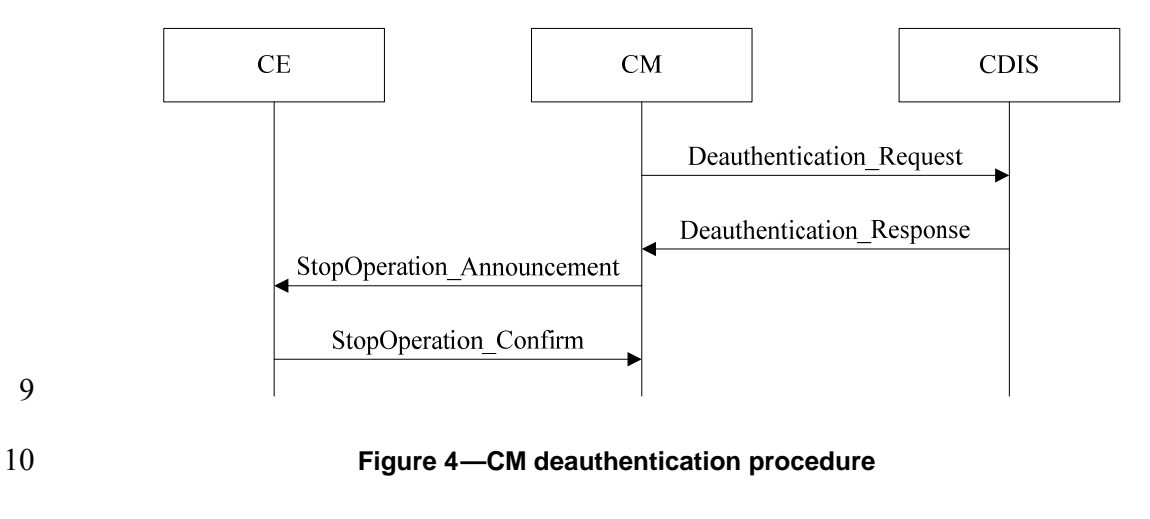

#### 1 **6.1.2 Coexistence service subscription procedures**

- 2 This set includes the following procedures:
- 3 TVBD network or device subscription procedure
- 4 TVBD network or device subscription update procedure
- 5 CM subscription procedure
- 6 CM subscription update procedure
- 7 TVBD network or device subscription change procedure.

#### 8 **6.1.2.1 TVBD network or device subscription procedure**

9 This procedure is performed after the TVBD network or device authentication procedure. It is shown in Figure 5.

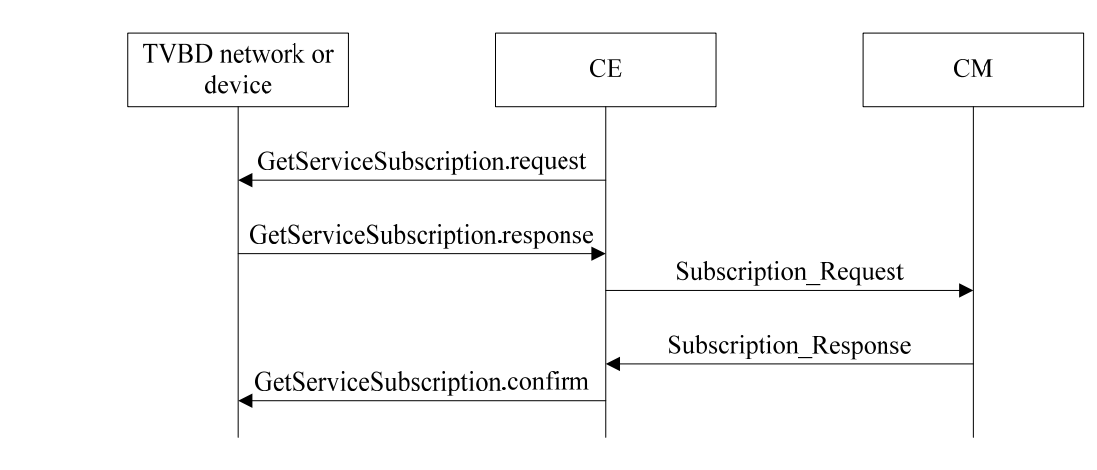

11

# 12 **Figure 5 —TVBD network or device subscription procedure**

#### 13 **6.1.2.2 TVBD network or device subscription update procedure**

14 This procedure is performed when the TVBD network or device wants to change the service it receives 15 from the coexistence system. It is shown in Figure 6. from the coexistence system. It is shown in Figure 6.

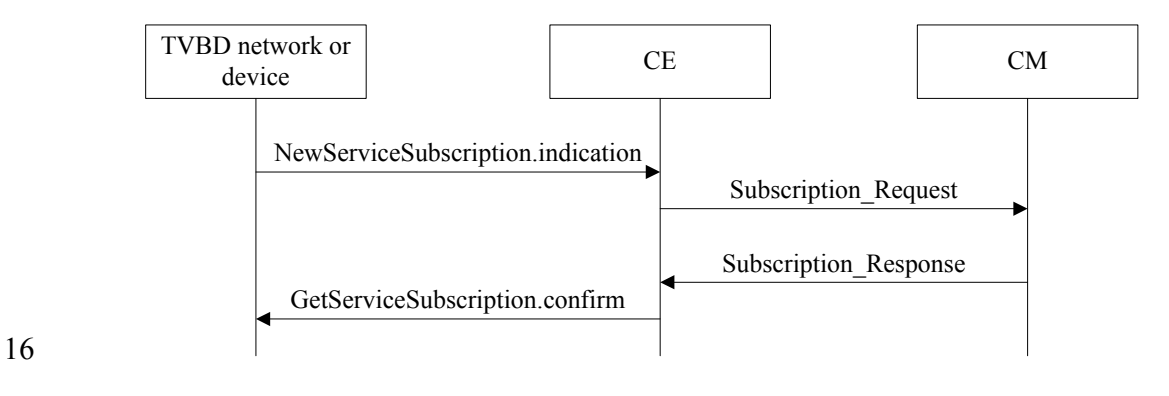

```
July 2011
```
## 1 **Figure 6 —TVBD network or device subscription update procedure**

#### 2 **6.1.2.3 CM subscription procedure**

3 This procedure is performed by CM to subscribe to discovery service. It is shown in Figure 7.

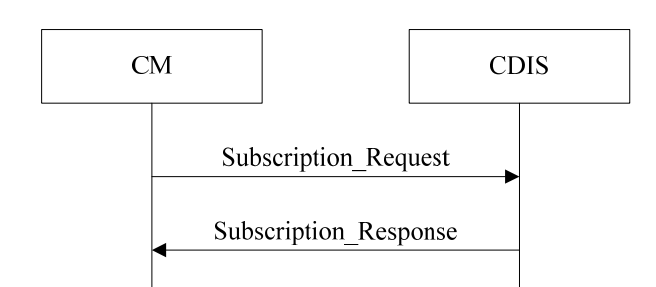

## 4

#### 5 **Figure 7 —CM subscription procedure**

#### 6 **6.1.2.4 CM subscription update procedure**

7 This procedure is performed when CM wants to change the service it receives from the CDIS. It is shown in Figure 8.

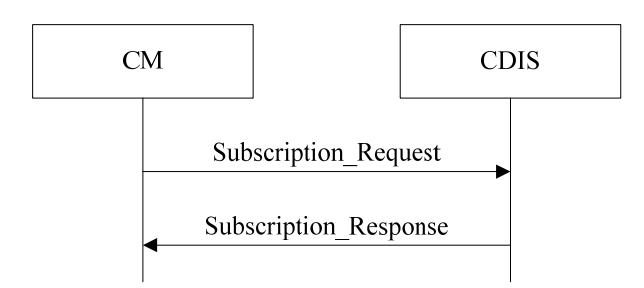

# 9

10 **Figure 8 —CM subscription update procedure** 

#### 11 **6.1.2.5 TVBD network or device subscription change procedure**

12 This procedure is performed when CM wants to ask a TVBD network or device to change its subscription.<br>13 It is shown in Figure 9.

It is shown in Figure 9.

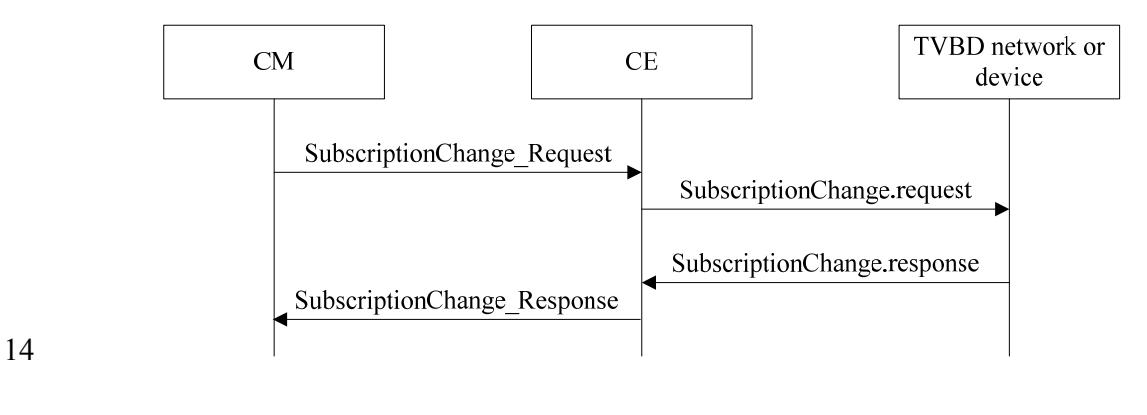

 $\overline{A}$ Copyright © 2011 IEEE. All rights reserved.

#### **Figure 9 — TVBD network or device subscription change procedure**

#### **6.1.3 Providing registration information procedures**

- 3 This set includes the following procedures:
- TVBD network or device registration procedure
- TVBD network or device registration update procedure.

#### **6.1.3.1 TVBD network or device registration procedure**

7 This procedure is performed after the TVBD network or device subscription procedure. It is shown in Figure 10.

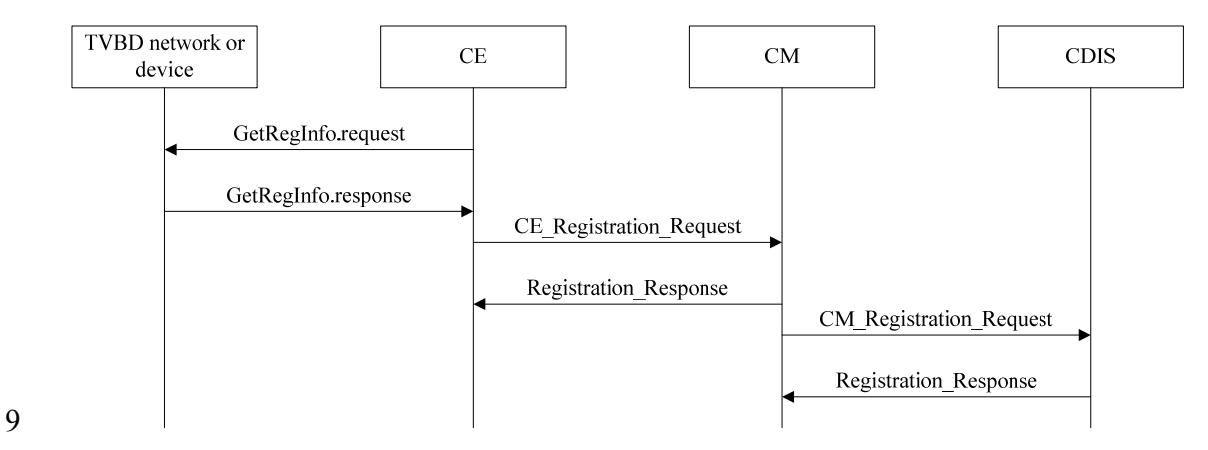

#### **Figure 10 —TVBD network or device registration procedure**

#### **6.1.3.2 TVBD network or device registration update procedure**

12 This procedure is performed when the TVBD network or device registration information is changed. It is shown in Figure 11. shown in Figure 11.

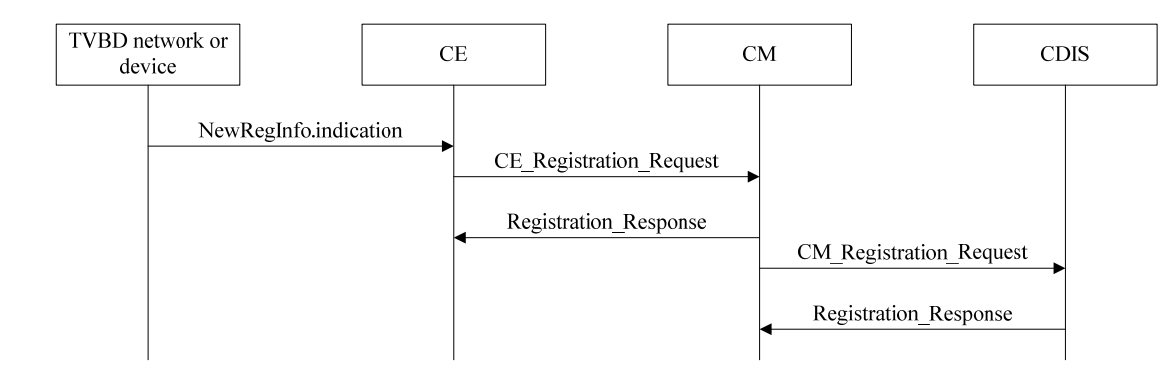

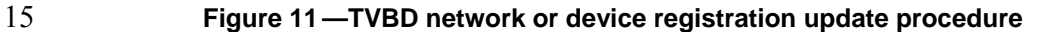

## **6.1.4 Obtaining neighbor information procedures**

- 2 This set includes the following procedures:
- Obtaining neighbor list
- Obtaining neighbor report
- Providing neighbor list
- Providing neighbor report.

## **6.1.4.1 Obtaining neighbor list**

8 This procedure is performed when CM wants to obtain neighbor list from CDIS. It is shown in Figure 12.

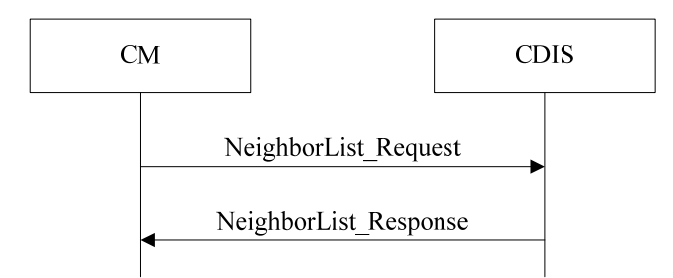

**Figure 12 —Obtaining neighbor list** 

# **6.1.4.2 Obtaining neighbor report**

12 This procedure is performed when TVBD network or device wants to obtain neighbor report from CM.

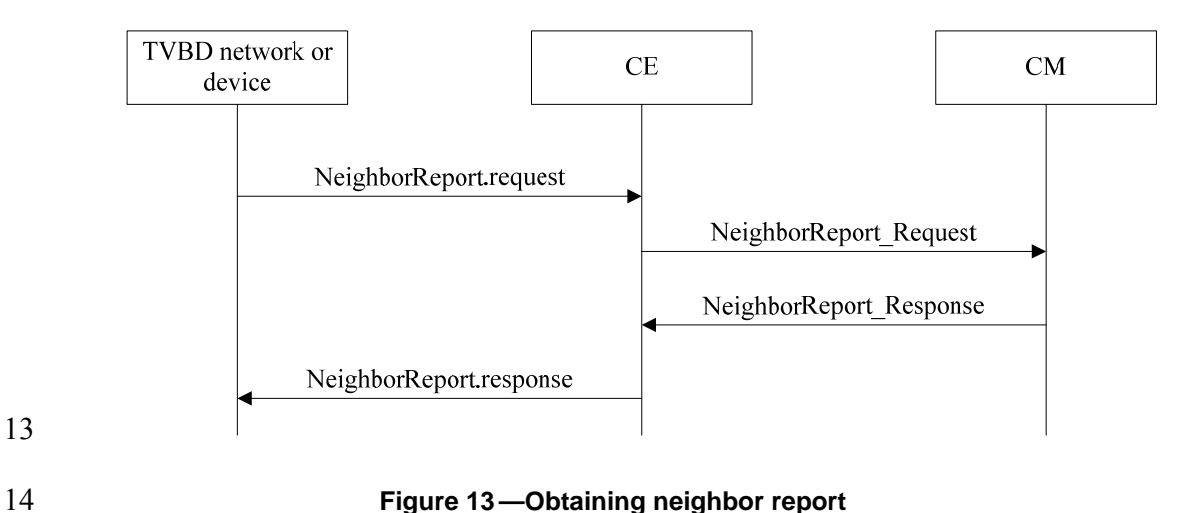

## 1 **6.1.4.3 Providing neighbor list**

2 This procedure is performed when neighbor information is changed for one or several TVBD networks or devices of a CM. It is shown in Figure 14.

devices of a CM. It is shown in Figure 14.

#### 4

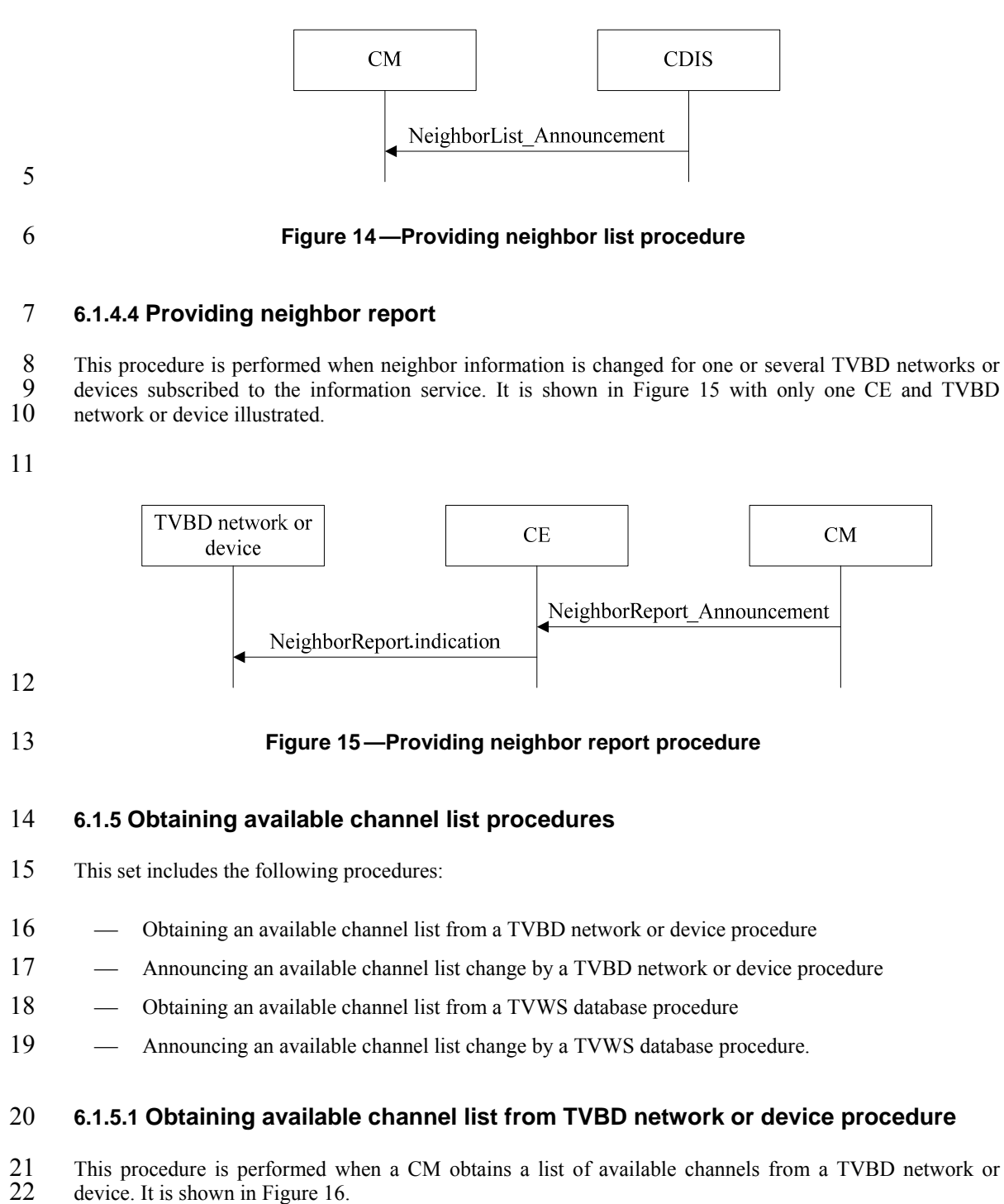

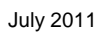

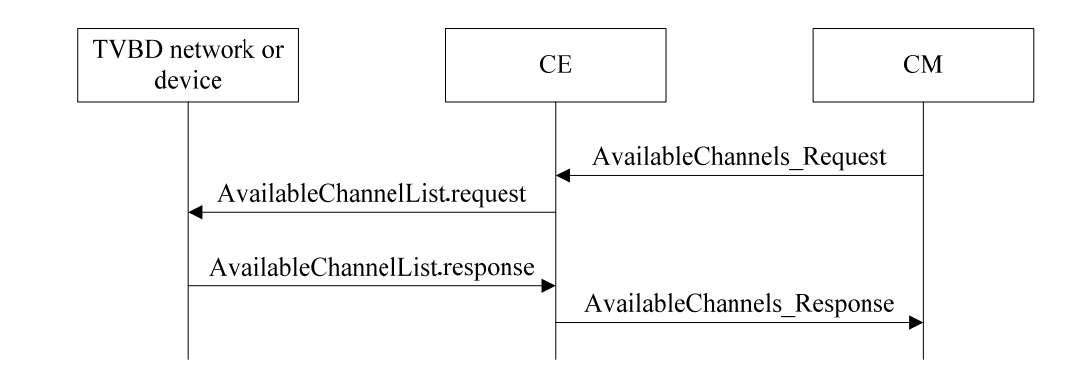

## 2 **Figure 16 —Obtaining available channel list from TVBD network or device procedure**

#### 3 **6.1.5.2 Announcing available channel list change by TVBD network or device**  4 **procedure**

5 This procedure is performed when a CM has previously requested a TVBD network or device to provide a<br>6 list of available channels and this list is changed It is shown in Figure 16 list of available channels and this list is changed. It is shown in Figure 16.

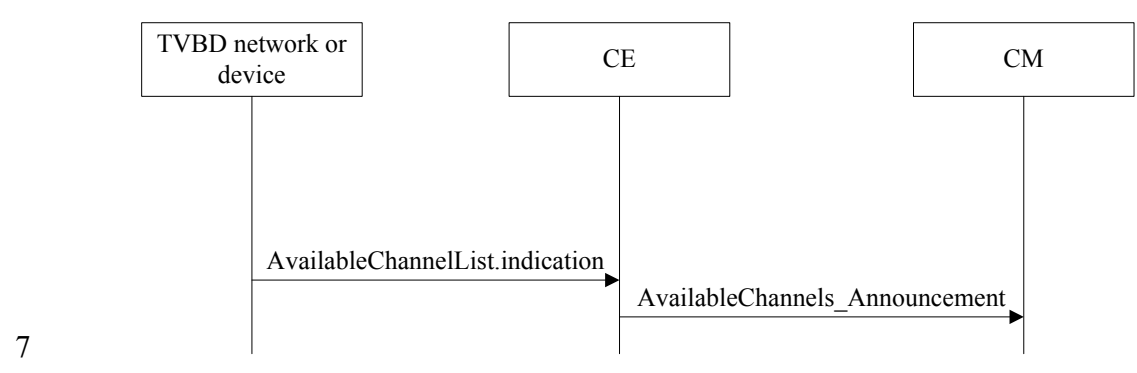

#### 8 **Figure 17 —Announcing available channel list change by TVBD network or device procedure**

# 9 **6.1.5.3 Obtaining available channel list from TVWS database procedure**

10 This procedure is performed when a CM obtains a list of available channels from a TVWS database. It is  $11$  shown in Figure 18 shown in Figure  $18$ .

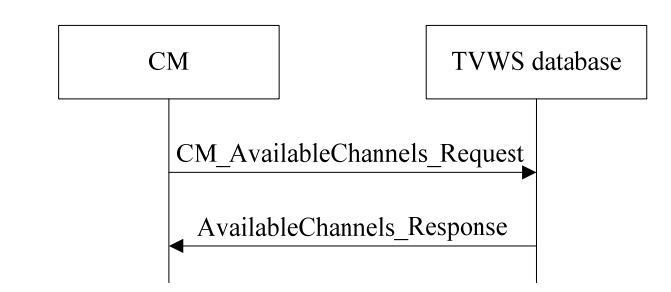

12

1

## 13 **Figure 18 —Obtaining available channel list from TVWS database procedure**

#### 1 **6.1.5.4 Announcing available channel list change by TVWS database procedure**

2 This procedure is performed when a CM has previously requested a TVWS database to provide list of available channels and this list is changed. It is shown in Figure 19. available channels and this list is changed. It is shown in Figure 19.

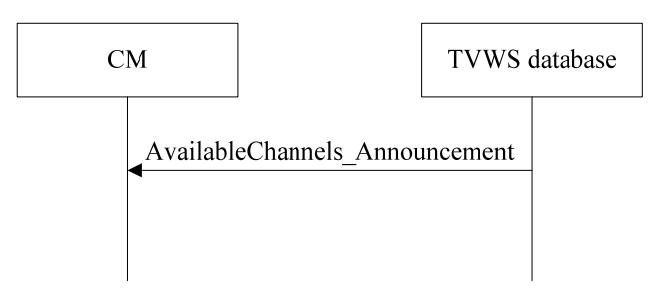

4

#### 5 **Figure 19 —Announcing available channel list change by TVWS database procedure**

#### 6 **6.1.6 Obtaining channel classification information procedures**

- 7 This set includes the following procedures:
- 8 Obtaining channel classification information by CM
- 9 Obtaining channel classification information by CE
- 10 Announcing channel classification information update to CM
- 11 Announcing channel classification information update to CE

#### 12 **6.1.6.1 Obtaining channel classification information by CM procedure**

13 This procedure is used by a CM to obtain channel classification information from another CM.

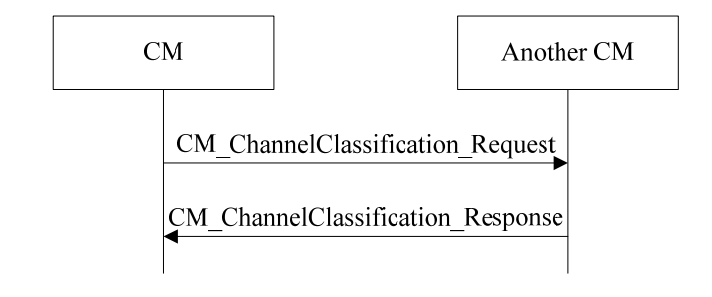

14

## 15 **Figure 20 — Obtaining channel classification information by CM**

#### 16 **6.1.6.2 Obtaining channel classification information by CE procedure**

17 This procedure is used by a TVBD to obtain channel classification information from a CM via a CE.

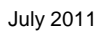

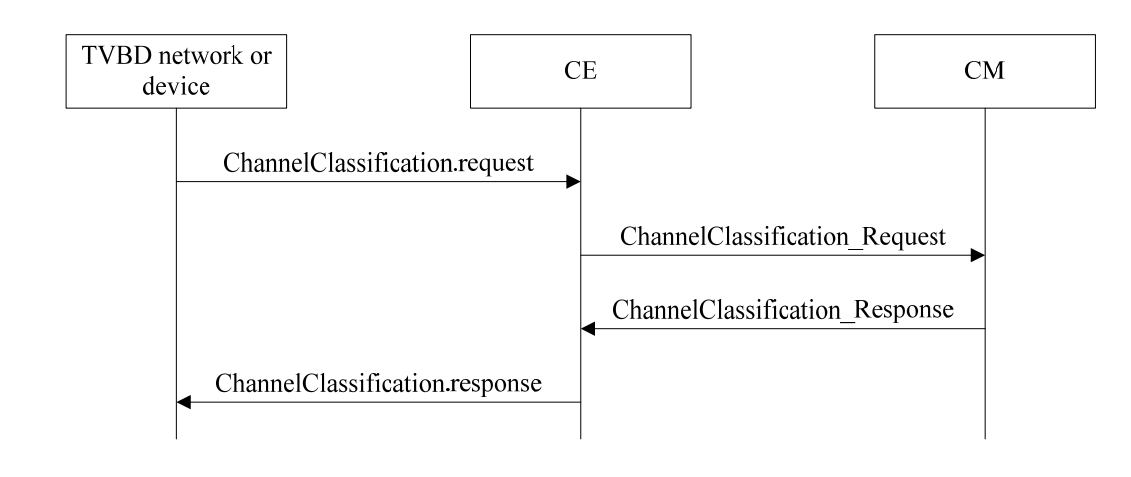

#### **Figure 21 — Obtaining channel classification information by CE**

## **6.1.6.3 Announcing channel classification information update to CM procedure**

4 This procedure is used by a CM to announce channel classification information update to another CM.

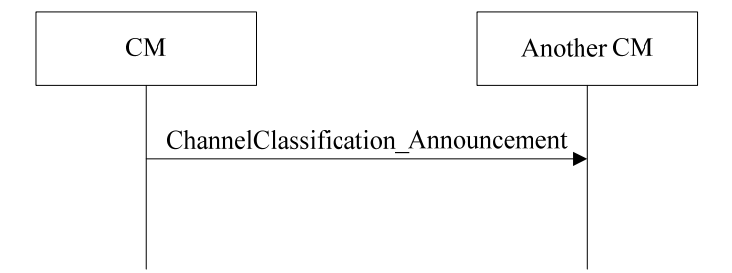

# 

# **Figure 22 — Announcing channel classification information update to CM**

## **6.1.6.4 Announcing channel classification information update to CE procedure**

8 This procedure is by a CM to announce channel classification information update to a CE.

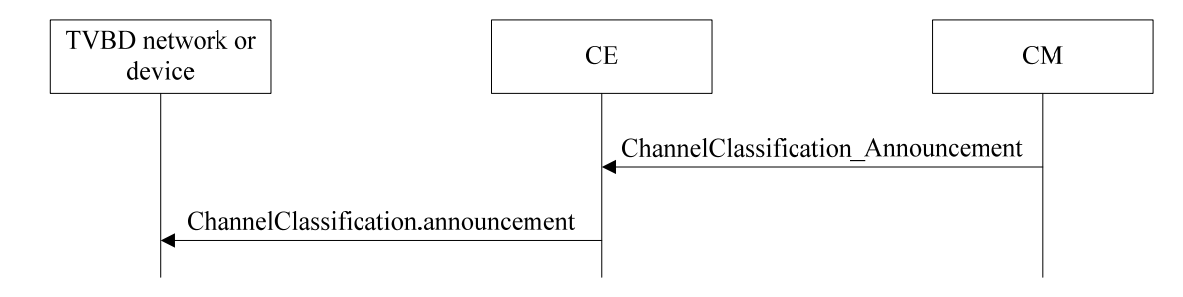

#### **Figure 23 — Announcing channel classification information update to CE procedure**

## 1 **6.1.7 Obtaining information procedures**

- 2 This set includes the following procedures:
- 3 Obtaining information from TVBD network or device procedure
- 4 Obtaining information from another CM procedure
- 5 Sharing neighbor information procedure.

#### 6 **6.1.7.1 Obtaining information from TVBD network or device procedure**

7 This procedure is performed when a CM wants to obtain information from a TVBD network or device. It is shown in Figure 24.

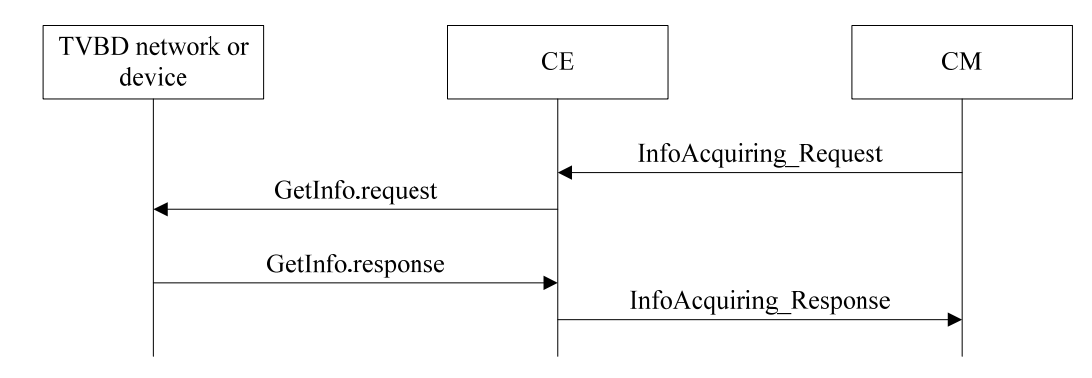

#### 10 **Figure 24 —Obtaining information from TVBD network or device procedure**

#### 11 **6.1.7.2 Obtaining information from another CM procedure**

12 This procedure is performed when a CM wants to obtain information from another CM. It is shown in<br>13 Figure 25 Figure 25.

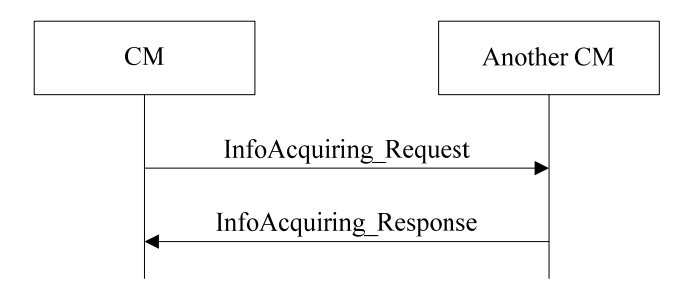

14

9

#### 15 **Figure 25 —Obtaining information from another CM procedure**

## 16 **6.1.7.3 Sharing neighbor information procedure**

- 17 This procedure is performed when a CM needs to share TVBD network or device information with another 18 CM that serves a neighbor TVBD network or device. It is shown in Figure 26.
- CM that serves a neighbor TVBD network or device. It is shown in Figure 26.

```
July 2011
```
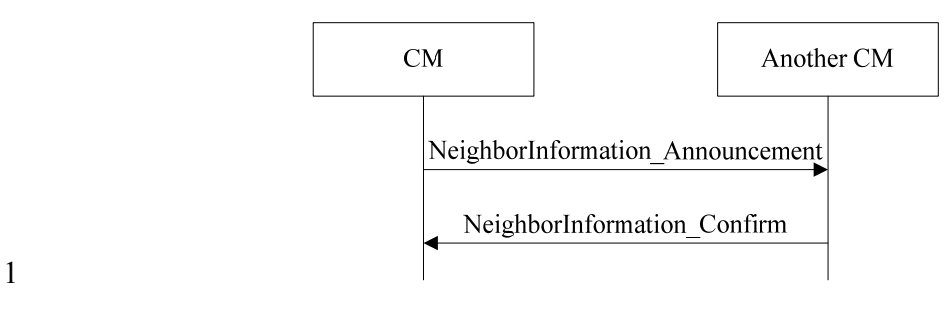

2 **Figure 26 —Sharing neighbor information procedure** 

# 3 **6.1.8 Requesting and obtaining measurement procedures**

- 4 This set includes the following procedures:
- 5 Requesting measurement procedure
- 6 Obtaining one-time measurement procedure
- 7 Obtaining scheduled measurement procedure.

## 8 **6.1.8.1 Requesting measurement procedure**

9 This procedure is performed when a CM wants to obtain measurement results from a TVBD network or 10 device. The CM requests the TVBD to perform measurements and provide measurement reports either once

10 device. The CM requests the TVBD to perform measurements and provide measurement reports either once 11 per the request or on schedule basis. The request procedure is shown in Figure 27.

per the request or on schedule basis. The request procedure is shown in Figure 27.

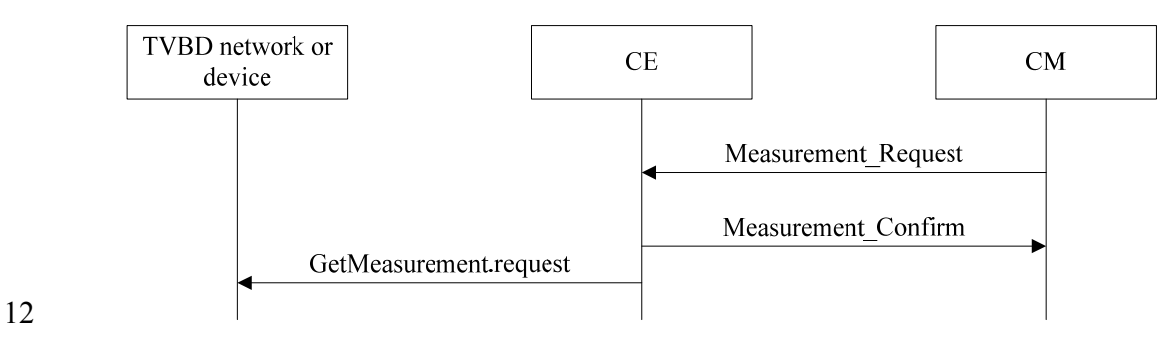

13 **Figure 27 —Requesting measurement procedure** 

#### 14 **6.1.8.2 Obtaining one-time measurement procedure**

15 This procedure is performed when a CM has requested a one-time measurement from a TVBD network or 16 device. It is shown in Figure 28 device. It is shown in Figure 28.

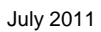

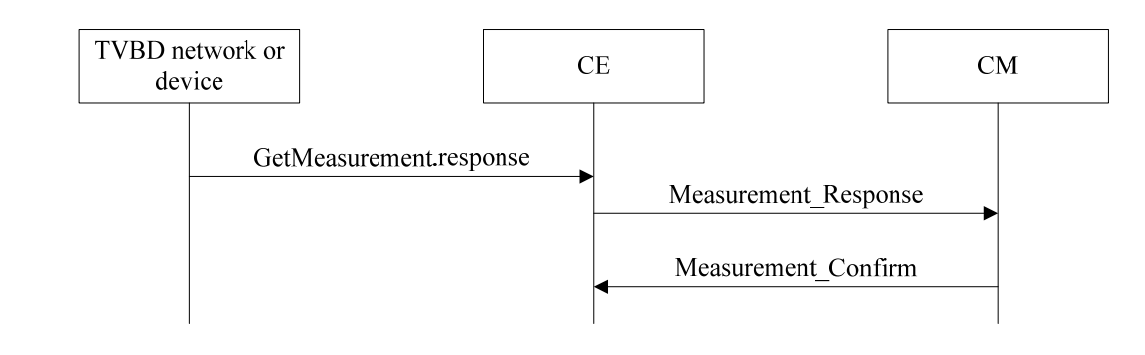

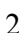

1

## 2 **Figure 28 —Obtaining one-time measurement procedure**

## 3 **6.1.8.3 Obtaining scheduled measurement procedure**

4 This procedure is performed when a CM has requested scheduled measurements from a TVBD network or device. It is shown in Figure 29. device. It is shown in Figure 29.

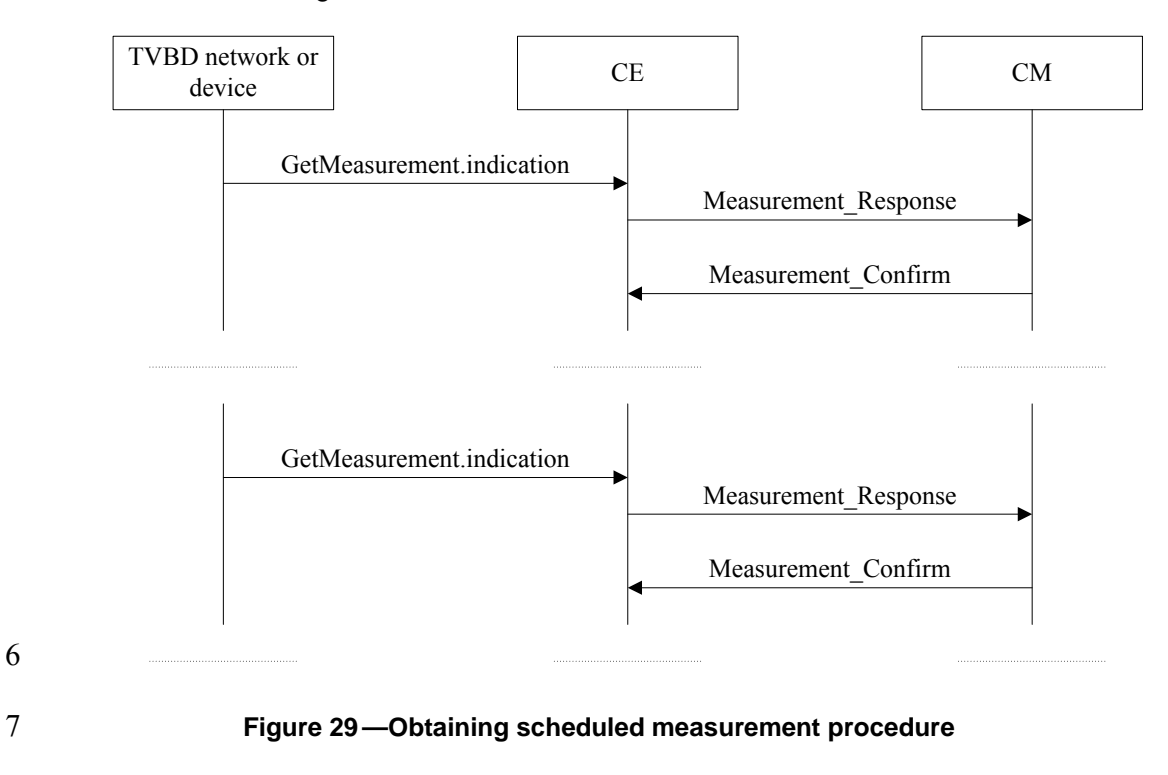

#### 8 **6.1.9 Negotiation between CMs procedure**

9 This procedure is used for coexistence decision making by each CM for distributed topology. It is shown in 10 Figure 30. Figure 30.

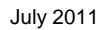

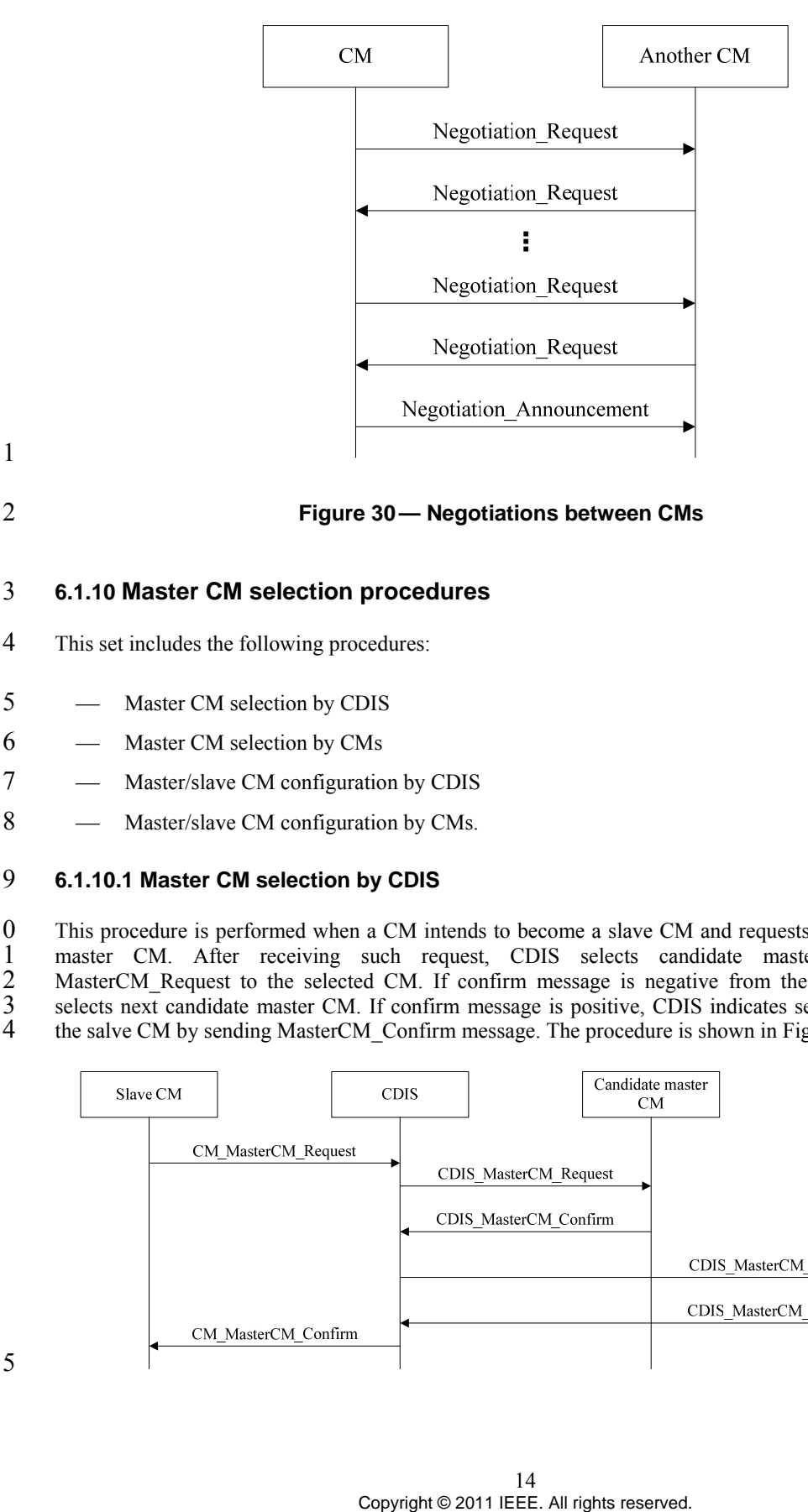

8 Master/slave CM configuration by CMs.

# 9 **6.1.10.1 Master CM selection by CDIS**

1

15

10 This procedure is performed when a CM intends to become a slave CM and requests the CDIS to select a<br>11 master CM. After receiving such request. CDIS selects candidate master CM and sends 11 master CM. After receiving such request, CDIS selects candidate master CM and sends<br>12 MasterCM Request to the selected CM. If confirm message is negative from the selected CM. CDIS 12 MasterCM\_Request to the selected CM. If confirm message is negative from the selected CM, CDIS<br>13 selects next candidate master CM. If confirm message is positive. CDIS indicates selected master CM to 13 selects next candidate master CM. If confirm message is positive, CDIS indicates selected master CM to 14 the salve CM by sending MasterCM Confirm message. The procedure is shown in Figure 31. the salve CM by sending MasterCM Confirm message. The procedure is shown in Figure 31.

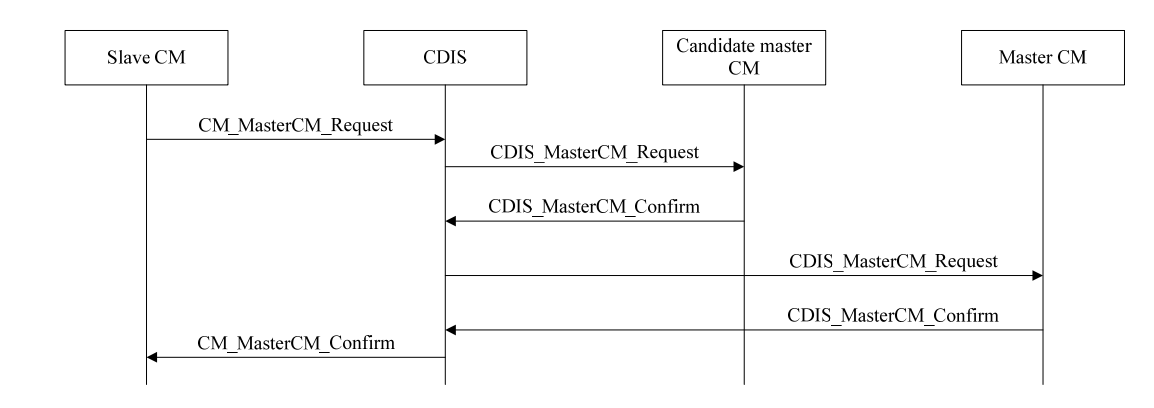

#### 1 **Figure 31 —Master CM selection by CDIS procedure**

#### 2 **6.1.10.2 Master CM selection by CMs**

3 This procedure is performed when a CM intends to become a slave CM and requests another CM to become a master CM. If confirm message is negative from the requested CM, slave CM selects next candidate master CM. If confir 4 become a master CM. If confirm message is negative from the requested CM, slave CM selects next 5 candidate master CM. If confirm message is positive, master CM informs CDIS about new configuration.

The procedure is shown in Figure 32.

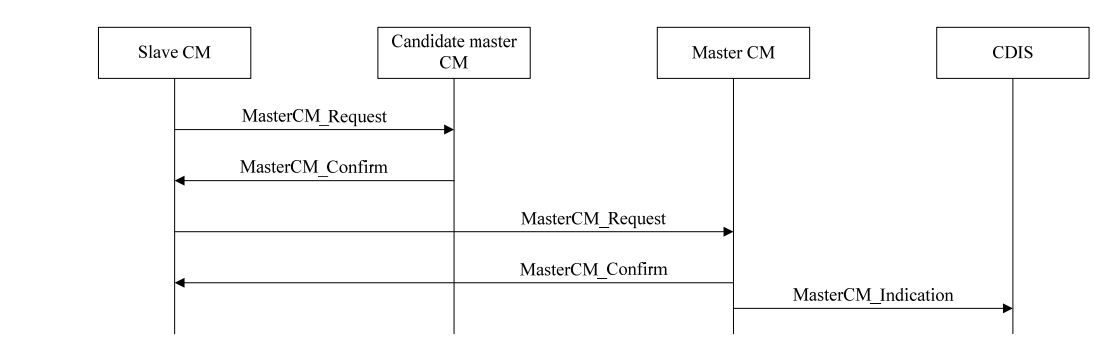

7

#### 8 **Figure 32 —Master CM selection by CMs procedure**

#### 9 **6.1.10.3 Master/slave CM configuration by CDIS**

10 This procedure is performed when multiple CMs request CDIS to select master/slave configuration for them.

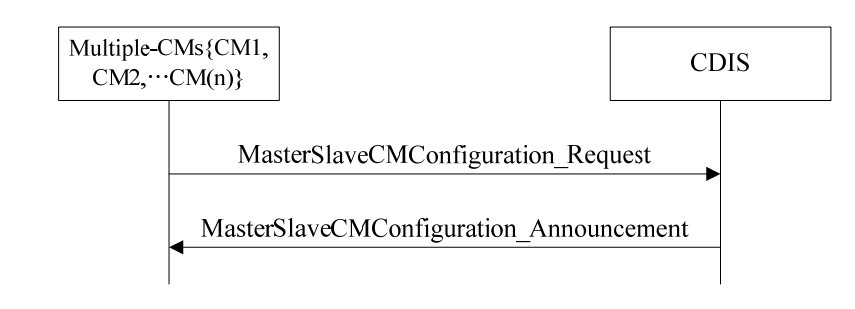

12

#### 13 **Figure 33 —Master/slave CM configuration by CDIS**

#### 14 **6.1.10.4 Master/slave CM configuration by CMs**

15 This procedure is performed when one CM asks another CM to select master/slave configuration among them. them.

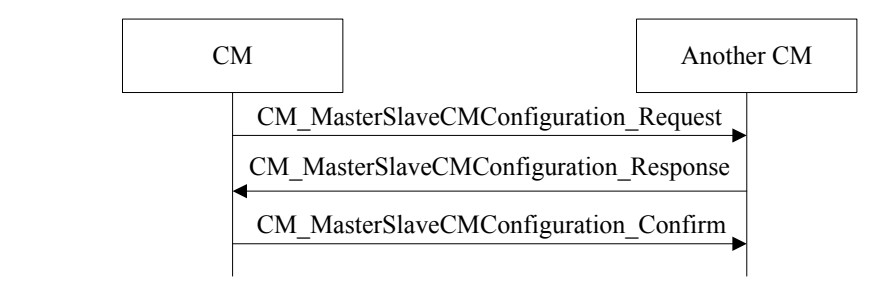

17

15 Copyright © 2011 IEEE. All rights reserved.

## 1 **Figure 34 —Master/slave CM configuration by CMs**

## 2 **6.1.11 Reconfiguration procedures**

3 This set includes the following procedures:

- 4 
Sending reconfiguration request from CM to CE
- 5 
Sending reconfiguration request from CM to another CM
- 6 
Sending resource reconfiguration request from CE to CM.

#### 7 **6.1.11.1 Sending reconfiguration request from CM to CE**

- 8 This procedure is performed when a CM has made a coexistence decision that requires reconfiguration of the TVBD perwork or device. It is shown in Figure 35
- the TVBD network or device. It is shown in Figure 35.

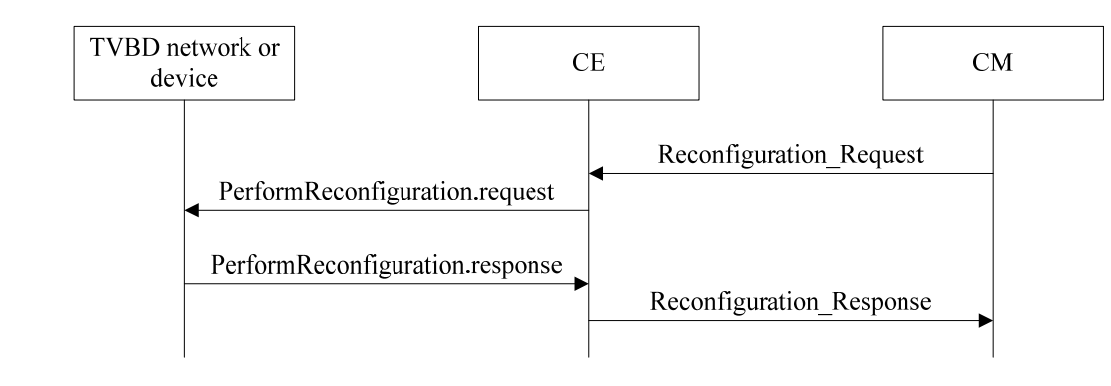

10

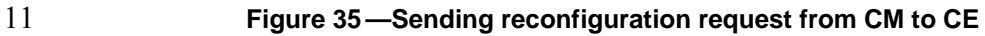

#### 12 **6.1.11.2 Sending reconfiguration request from CM to another CM**

13 This procedure is performed when a CM has made a coexistence decision that requires reconfiguration of the TVBD network or device. It is shown in Figure 36

the TVBD network or device. It is shown in Figure 36.

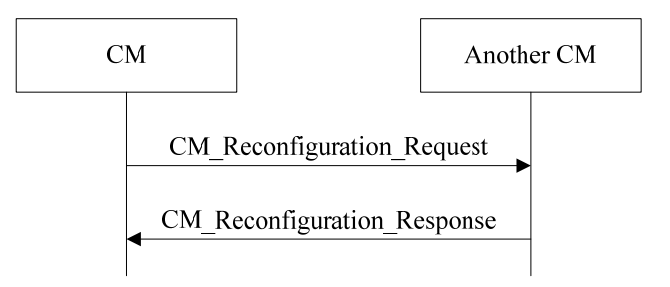

15

#### 16 **Figure 36 —Sending reconfiguration request from CM to another CM**

#### 17 **6.1.11.3 Sending resource reconfiguration request from CE to CM**

18 This procedure is performed when a TVBD network or device requires resource. It is shown in .

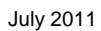

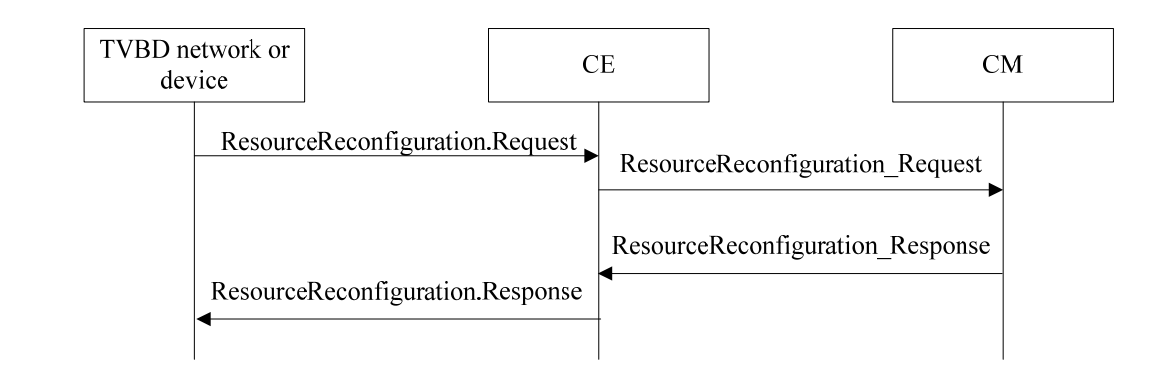

1

## 2 **Figure 37** ・**Sending resource reconfiguration request from CE to CM**

## 3 **6.1.12 Sending event indication procedures**

- 4 This set includes the following procedures:
- 5 Sending event indication from TVBD network or device to CM
- 6 Sending event indication from CM to another CM.

#### 7 **6.1.12.1 Sending event indication from TVBD network or device to CM**

8 This procedure is performed when a TVBD network or device wants to send an event indication to a CM. It is shown in Figure 38 is shown in Figure 38.

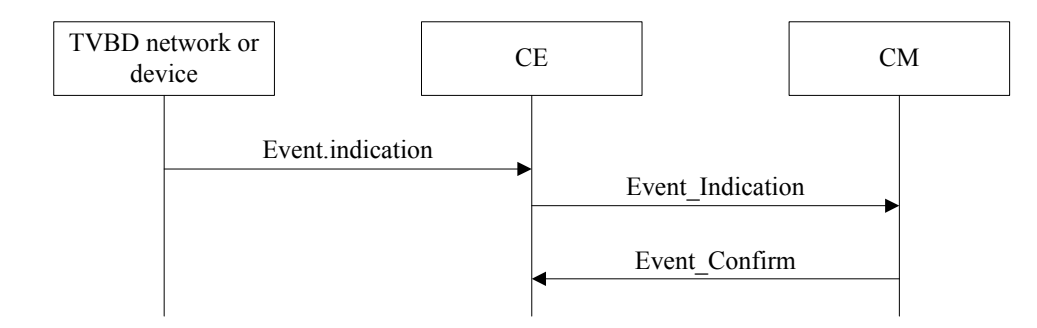

10

#### 11 **Figure 38 —Sending event indication from TVBD network or device to CM**

#### 12 **6.1.12.2 Sending event indication from CM to another CM**

13 This procedure is performed when a CM wants to send an event indication to another CM. It is shown in .

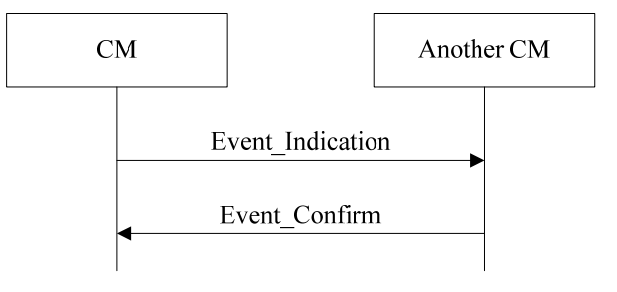

14

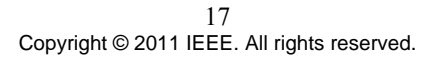

## 1 **Figure 39 —Sending event indication from CM to another CM**

## 2 **6.2 Messages**

#### 3 **6.2.1 Authentication and deauthentication procedure messages**

#### 4 **6.2.1.1 Authentication\_Request**

5 This message is sent from a CE to a CM to login to the CM. Also, this message is sent from a CM to a CDIS to login to the CDIS. 6 CDIS to login to the CDIS.

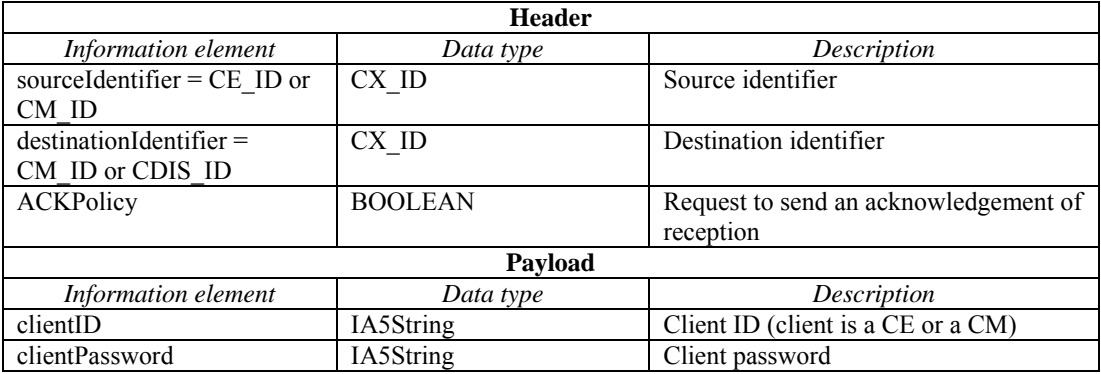

#### 7 **6.2.1.2 Authentication\_Response**

8 This message is sent from a CM to a CE to confirm or reject a CE authentication. Also, this message is sent from a CDIS to a CM to confirm or reject a CM authentication. from a CDIS to a CM to confirm or reject a CM authentication.

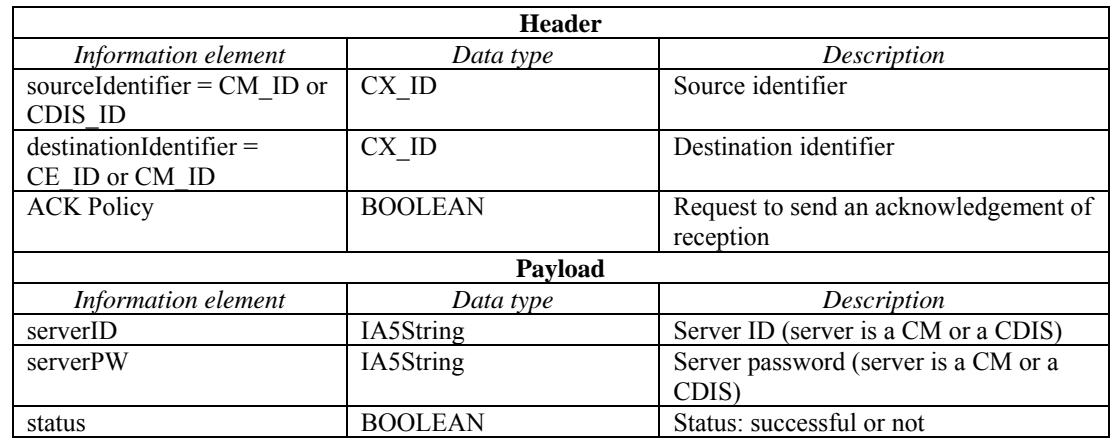

# 10 **6.2.1.3 Deauthentication\_Request**

11 This message is sent from a CE to a CM to log off from the CM. Also, this message is sent from a CM to a 12 CDIS to log off from the CDIS. CDIS to log off from the CDIS.

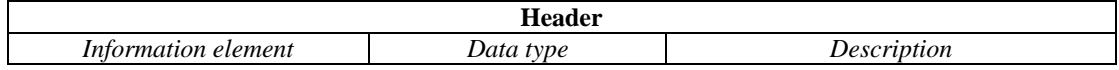

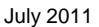

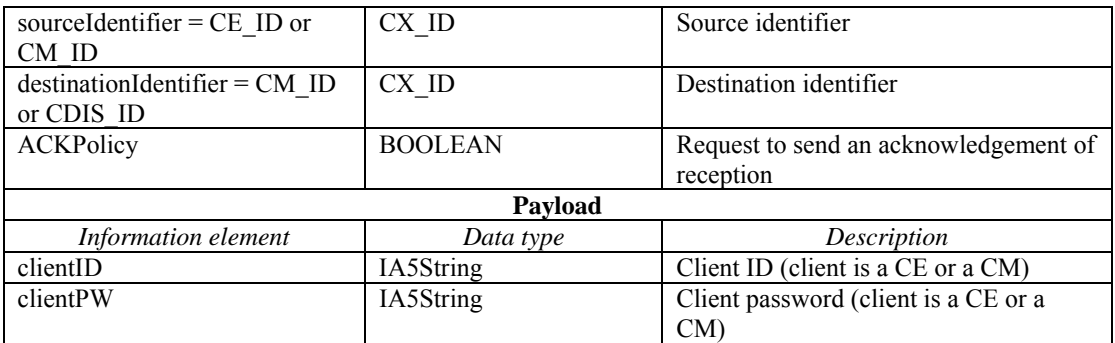

## 1 **6.2.1.4 Deauthentication\_Response**

- 2 This message is sent from a CM to a CE to confirm or reject a CE deauthentication. Also, this message is sent from a CDIS to a CM to confirm or reject a CM deauthentication.
- sent from a CDIS to a CM to confirm or reject a CM deauthentication.

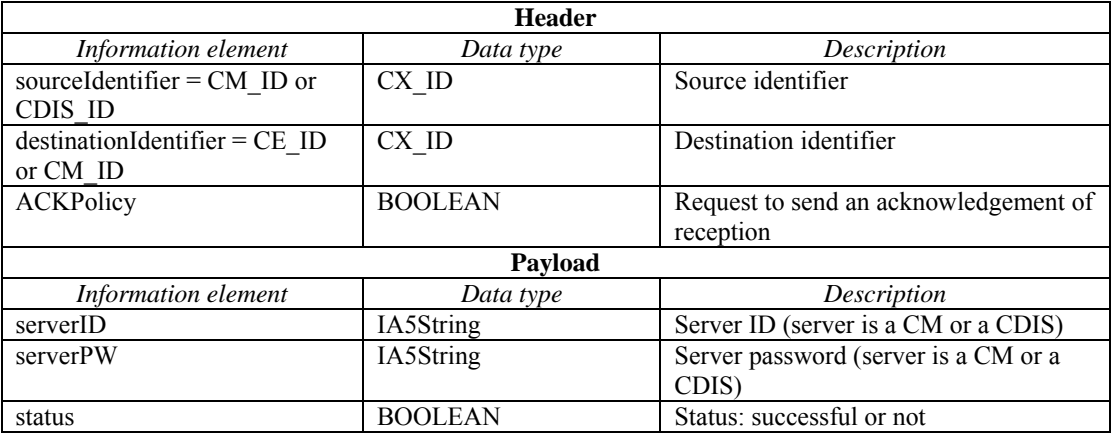

#### 4 **6.2.1.5 StopOperation\_Announcement**

5 This message is sent from a CM to a CE to notify the CE that the CM stops its operation.

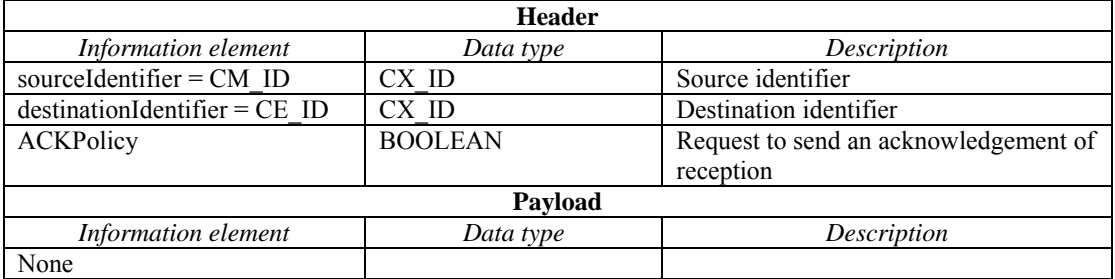

## 6 **6.2.1.6 StopOperation\_Confirm**

7 This message is sent from a CE to a CM to confirm reception of the StopOperation\_Announcement from the CM.

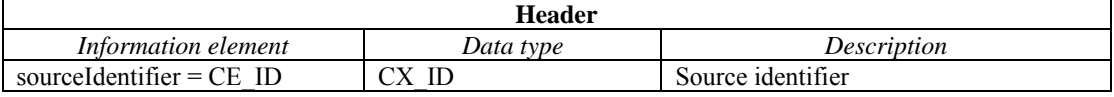

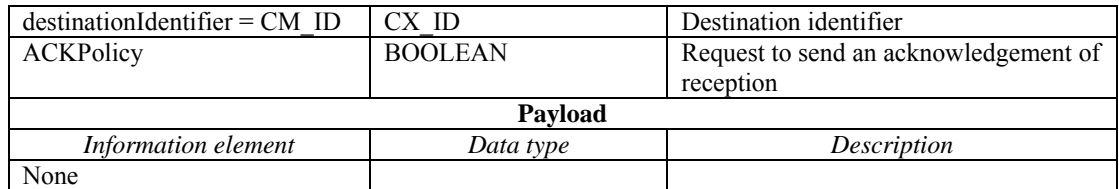

## 1 **6.2.2 Coexistence service subscription procedure messages**

## 2 **6.2.2.1 Subscription\_Request**

3 This message is sent from a CE to a CM to subscribe a TVBD network or device to a coexistence service.<br>Also this message is sent from a CM to a CDIS to subscribe to a coexistence service. Also, this message is sent from a CM to a CDIS to subscribe to a coexistence service.

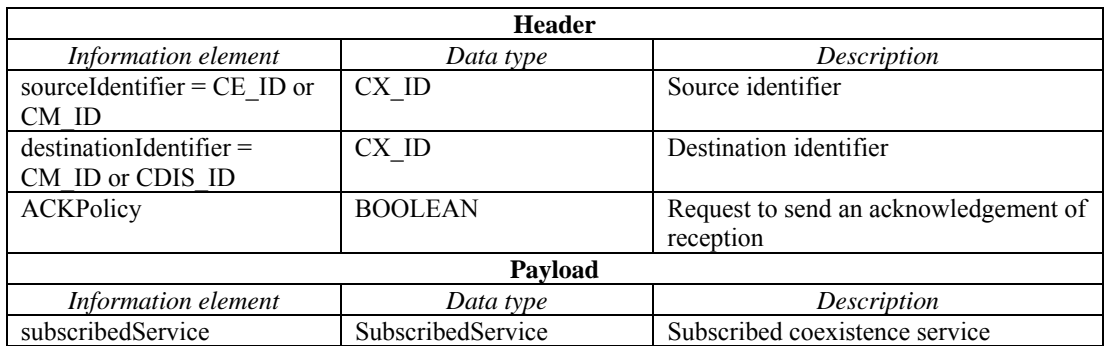

## 5 **6.2.2.2 Subscription\_Response**

6 This message is sent from a CM to a CE to confirm or reject a TVBD network's or device's coexistence<br>7 service subscription. Also, this message is sent from a CDIS to a CM to confirm or reject a coexistence

7 service subscription. Also, this message is sent from a CDIS to a CM to confirm or reject a coexistence

service subscription.

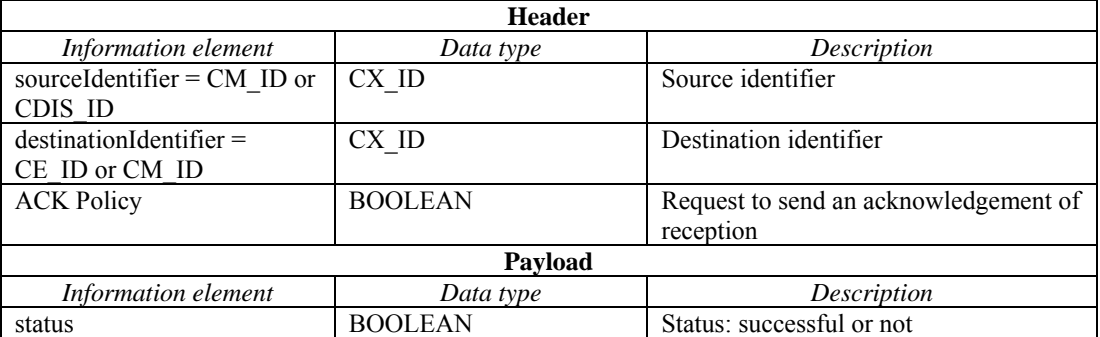

## 9 **6.2.2.3 SubscriptionChange\_Request**

10 This message is sent from a CM to a CE to ask a TVBD network or device to change subscription to a 11 coexistence service. coexistence service.

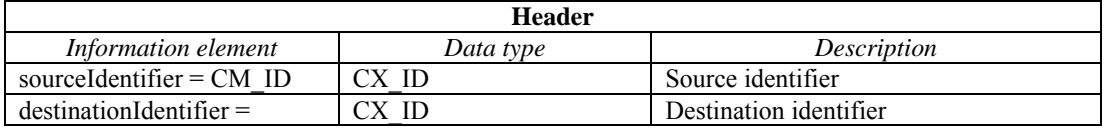

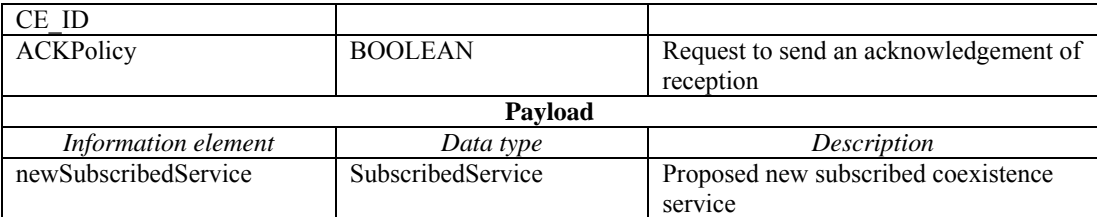

# 1 **6.2.2.4 SubscriptionChange\_Response**

2 This message is sent from a CE to a CM to confirm or reject changing subscribed service.

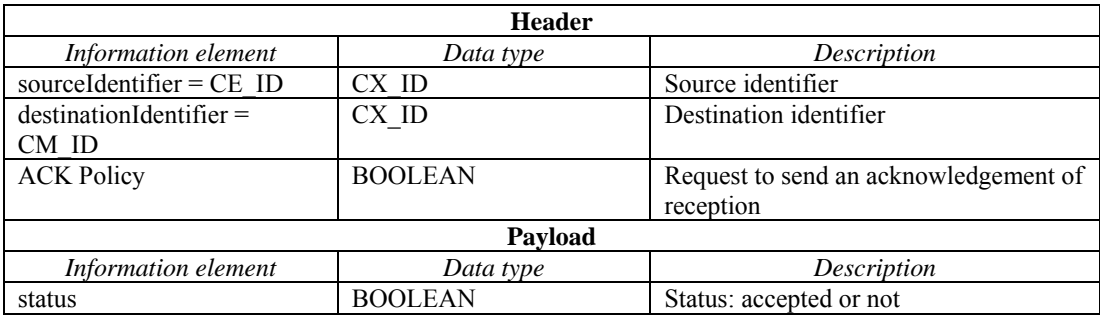

## 3 **6.2.3 Providing registration information procedure messages**

# 4 **6.2.3.1 CE\_Registration\_Request**

5 This message is sent from a CE to a CM to register information of a TVBD network or device served by 6 this CE to the CM. This message is used for initial registration and for registration update.

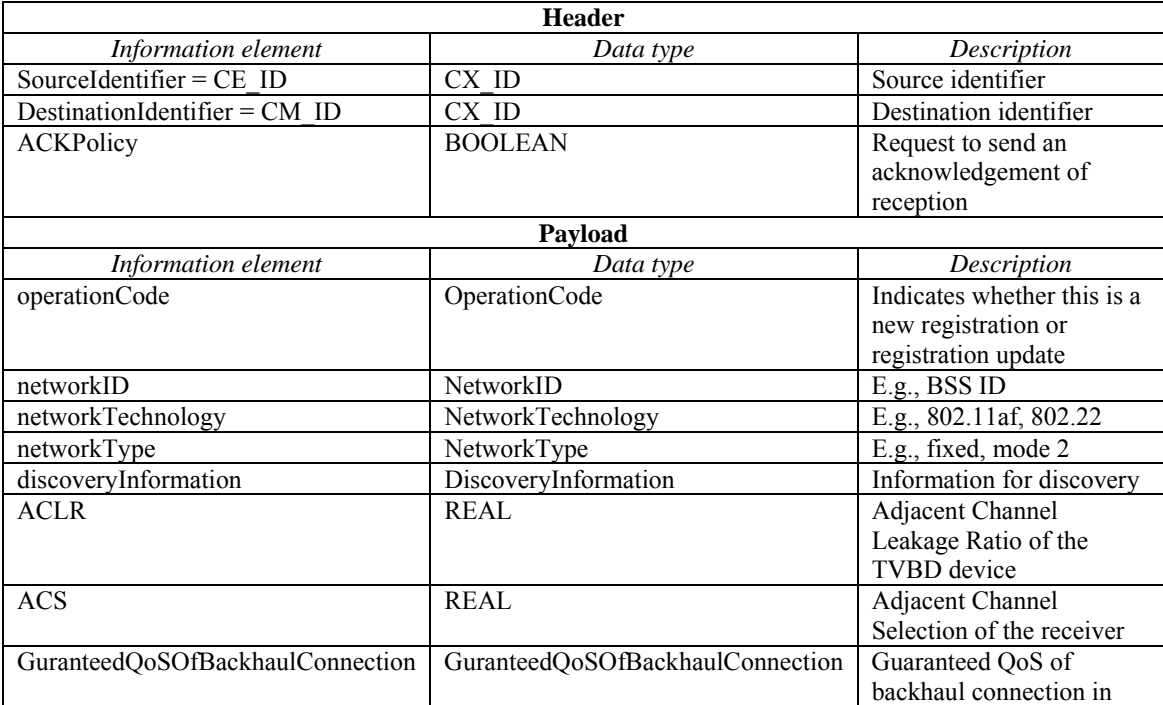

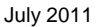

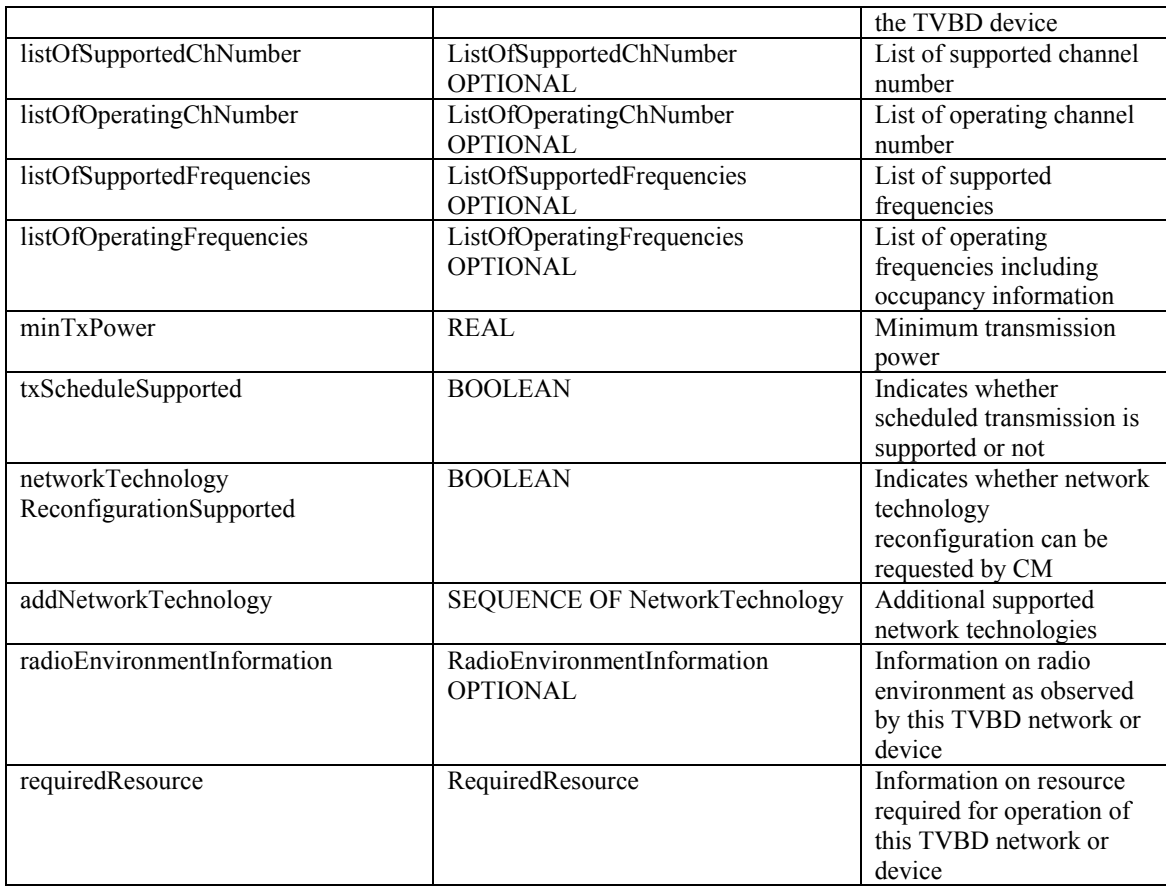

#### 1 **6.2.3.2 Registration\_Response**

2 This message is sent from a CM to a CE to confirm the registration. Also, this message is sent from CDIS to CM to confirm the registration. to CM to confirm the registration.

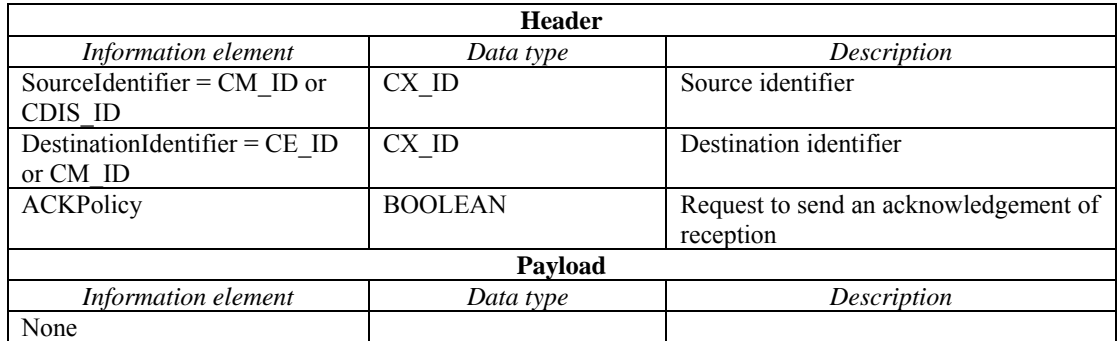

## 4 **6.2.3.3 CM\_Registration\_Request**

5 This message is sent from a CM to a CDIS to register information of a TVBD networks or devices served<br>6 by this CM to the CDIS. This message is used for initial registration, for registration update and to remove<br>6 a TVB

by this CM to the CDIS. This message is used for initial registration, for registration update and to remove

a TVBD network or device from the CDIS. This message includes registration information of one or

several TVBD networks or devices.

#### **Header**

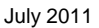

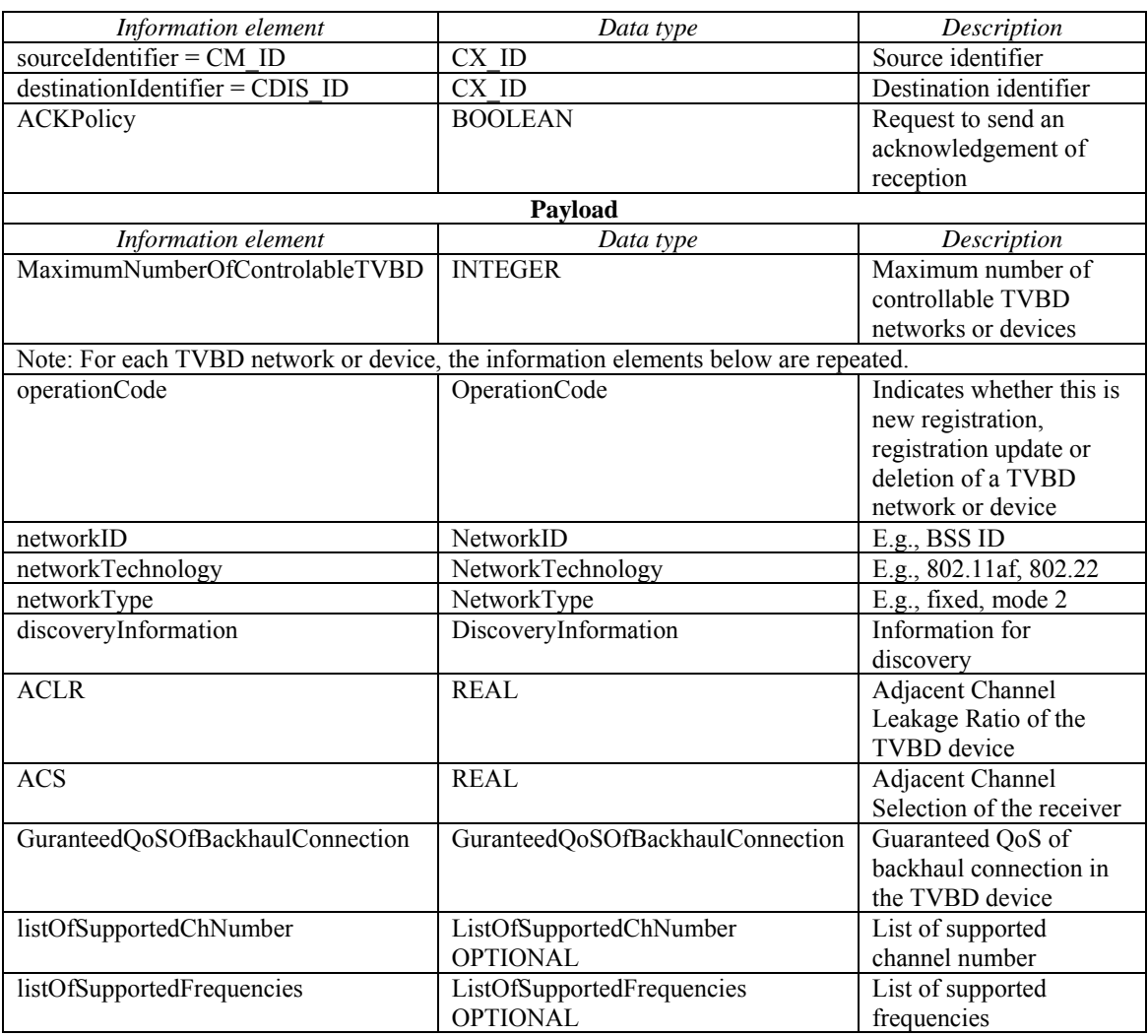

# 1 **6.2.4 Obtaining neighbor information procedure messages**

# 2 **6.2.4.1 NeighborList\_Announcement**

3 This message is sent from a CDIS to a CM to provide neighbor information regarding a TVBD network or

4 device or multiple of them served by this CM.

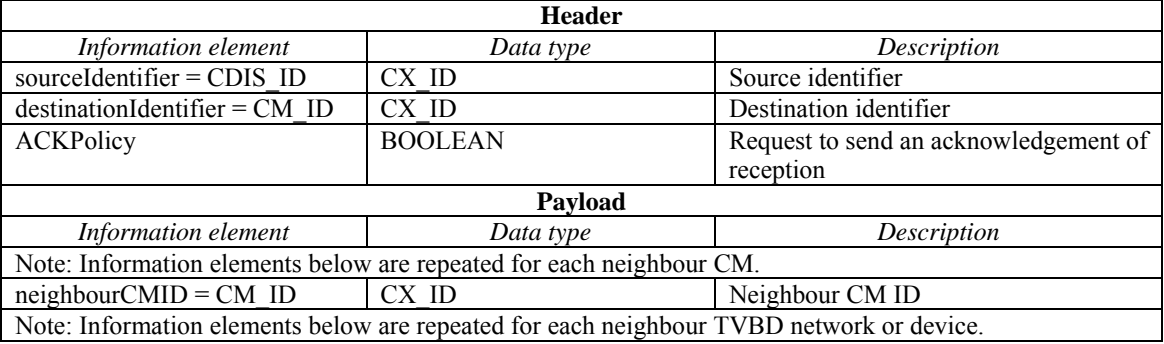

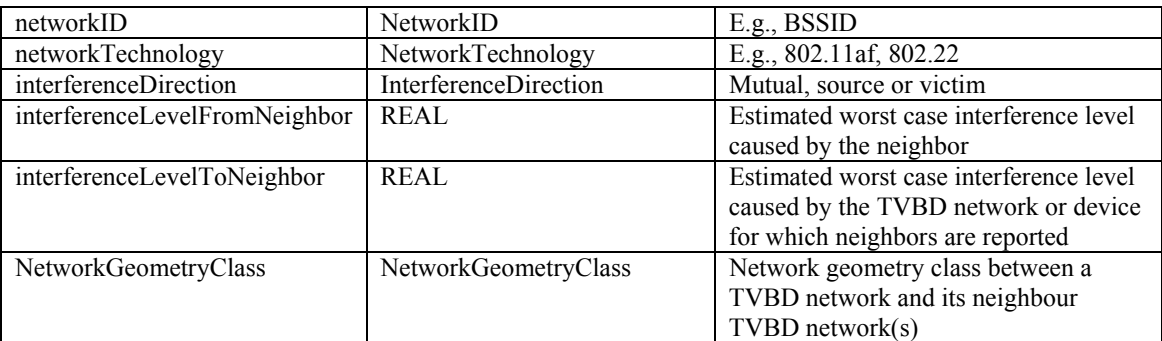

# 1 **6.2.4.2 NeighborList\_Request**

2 This message is sent from CM to CDIS to request neighbor information.

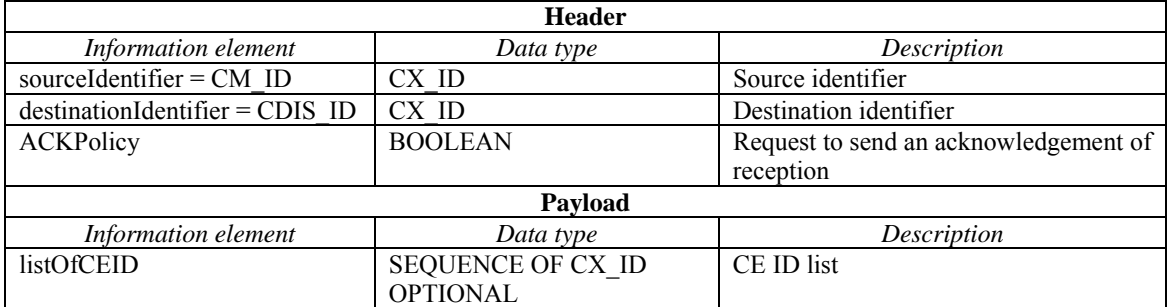

# 3 **6.2.4.3 NeighborList\_Response**

4 This message is sent from CDIS to CM to provide neighbor information.

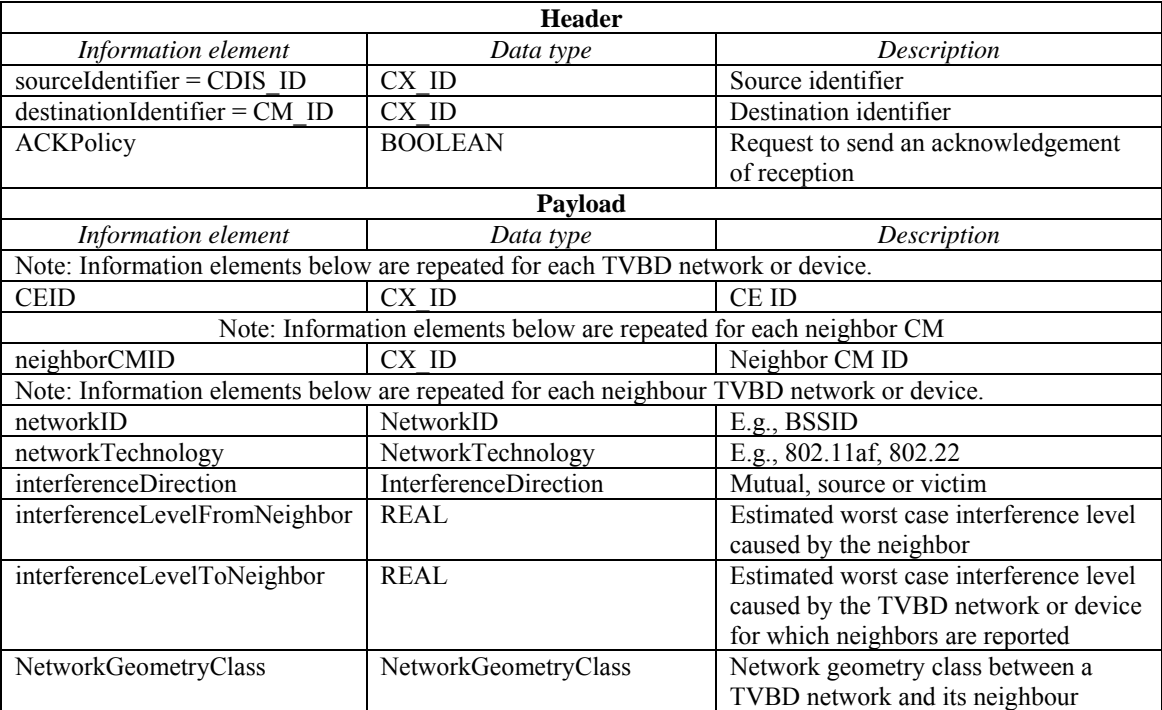

```
July 2011
```
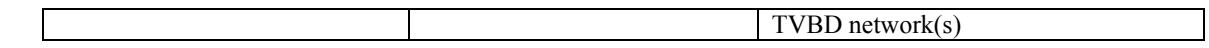

## 1 **6.2.4.4 NeighborReport\_Announcement**

2 This message is sent from a CM to a CE to provide a neighbor report.

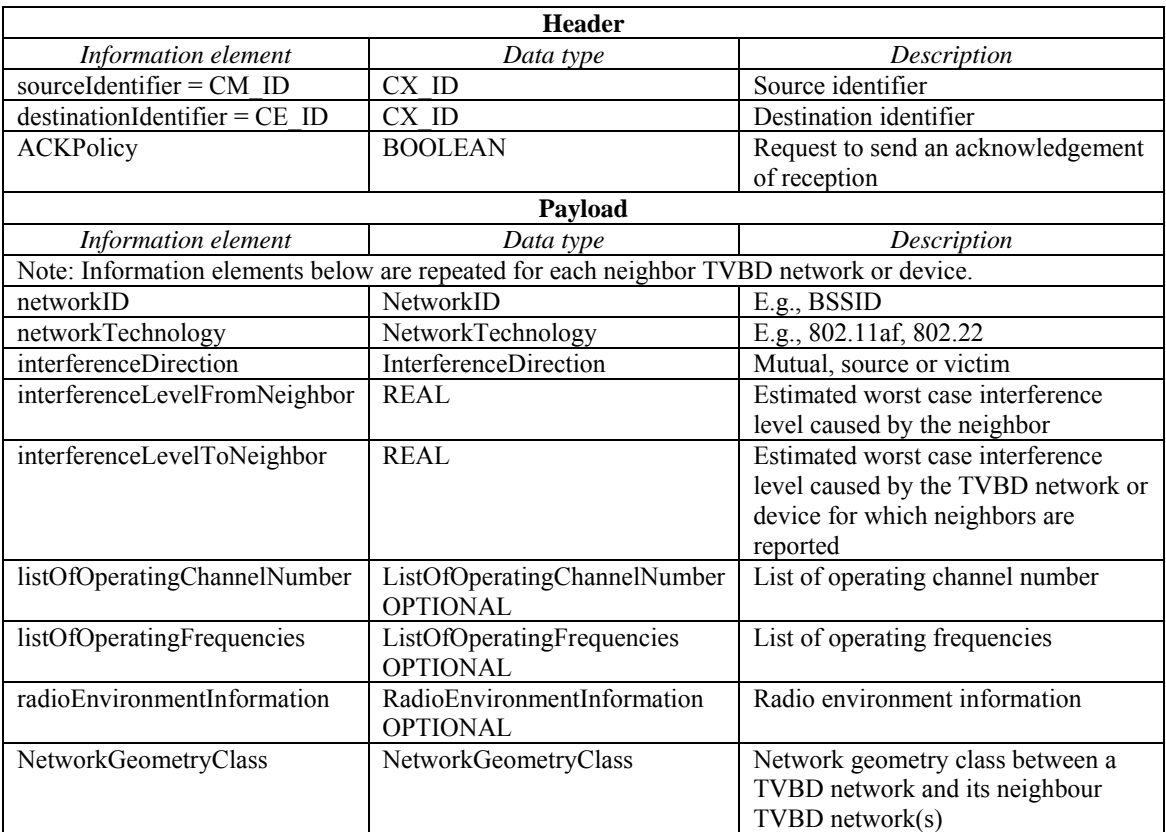

# 3 **6.2.4.5 NeighborReport\_Request**

4 This message is sent from CE to CM to request a neighbor report.

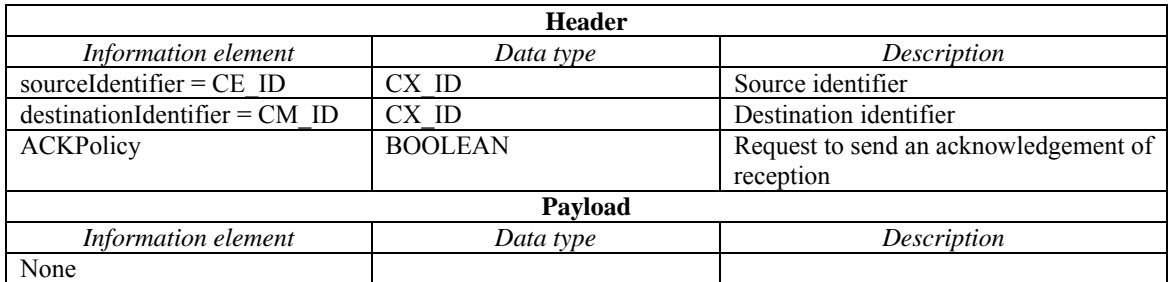

# 5 **6.2.4.6 NeighborReport\_Response**

6 This message is sent from CM to CE to provide a neighbor report.

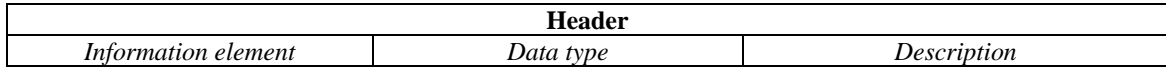

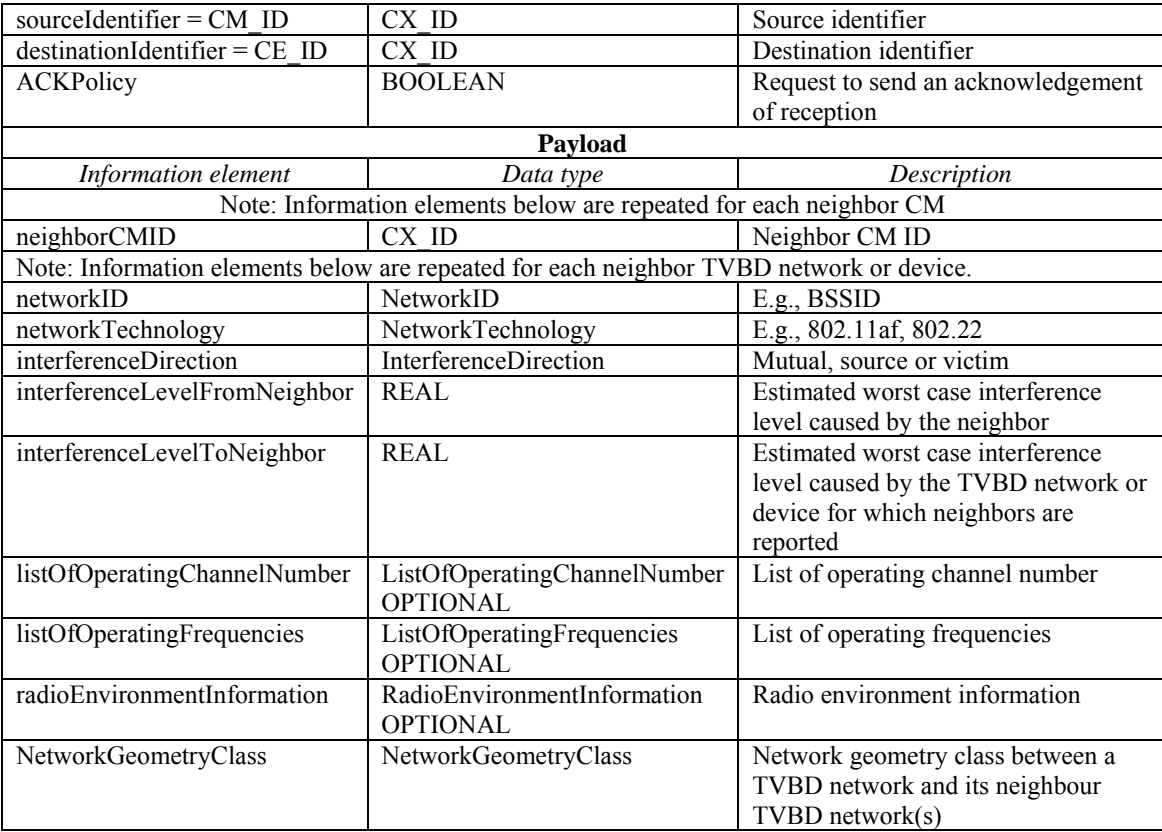

## 1 **6.2.5 Obtaining available channel list procedure messages**

# 2 **6.2.5.1 AvailableChannels\_Request**

3 This message is sent from a CM to a CE to request an available channel list from the CE.

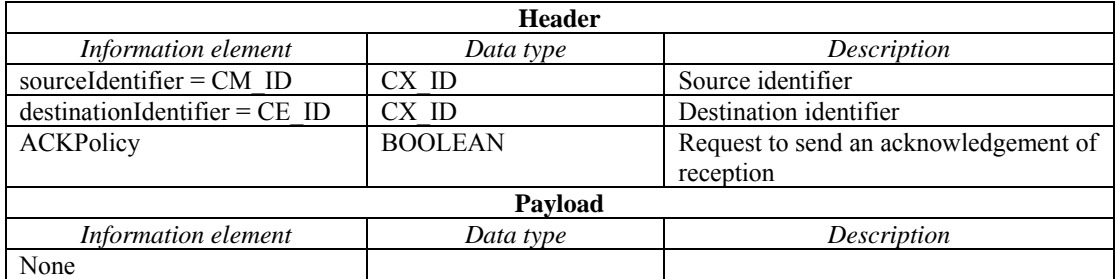

## 4 **6.2.5.2 CM\_AvailableChannels\_Request**

5 This message is sent from a CM to a TVWS DB to request an available channel list for a particular TVBD<br>6 network or device network or device.

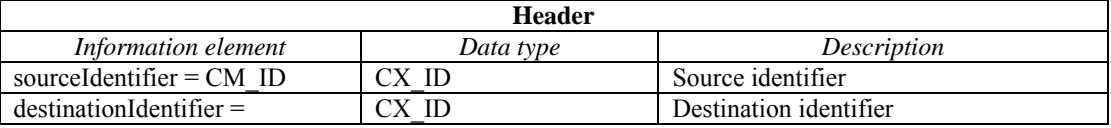

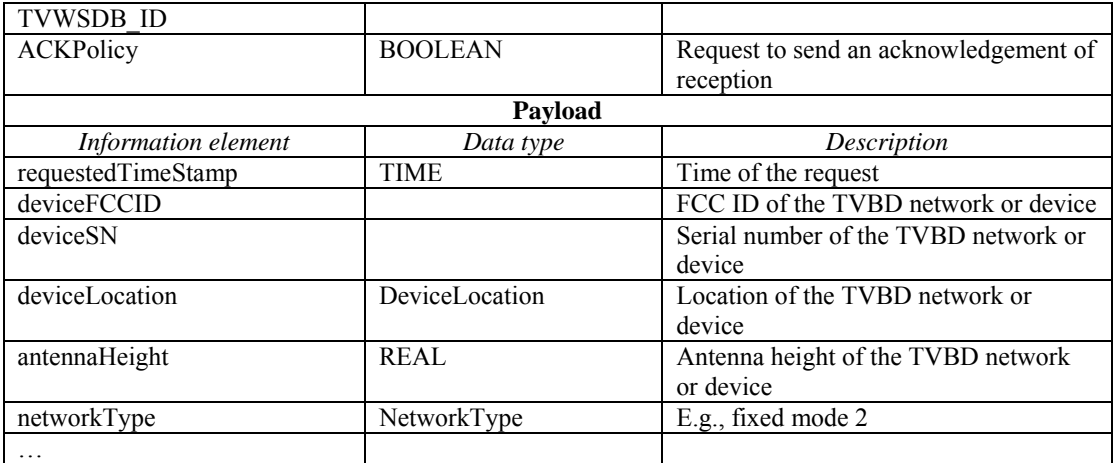

## 1 **6.2.5.3 AvailableChannels\_Response**

2 This message is sent from a CE to a CM to provide an available channel list. Also, this message is sent from TVWS DB to a CM to provide an available channel list to the CM. from TVWS DB to a CM to provide an available channel list to the CM.

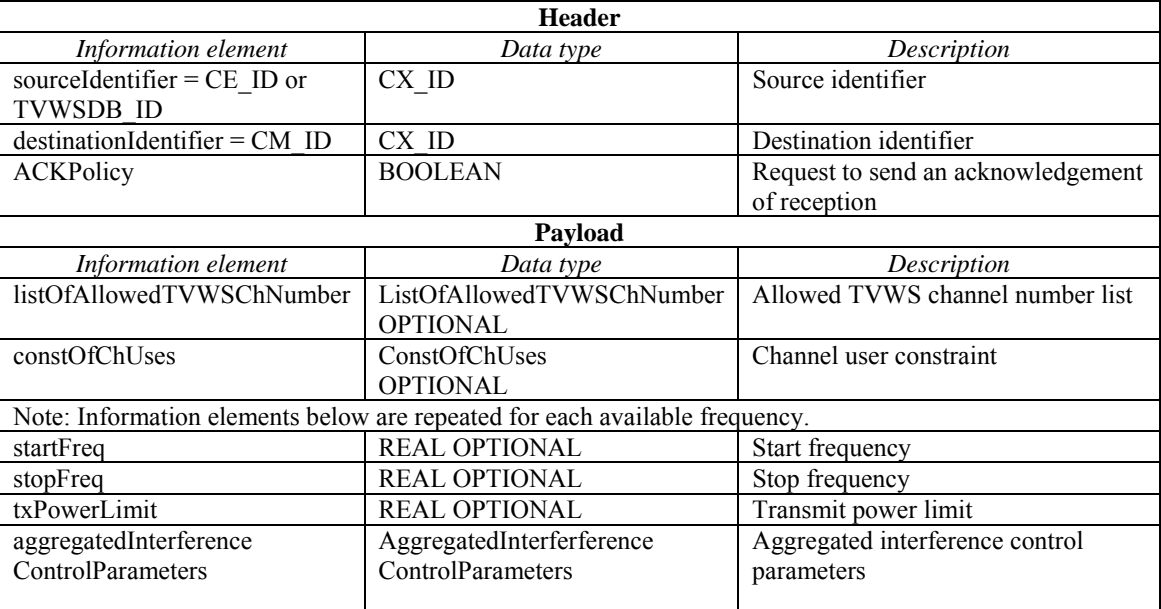

## 4 **6.2.5.4 AvailableChannels\_Announcement**

5 This message is sent from a CE/TVWS DB to a CM to provide an available channel list.

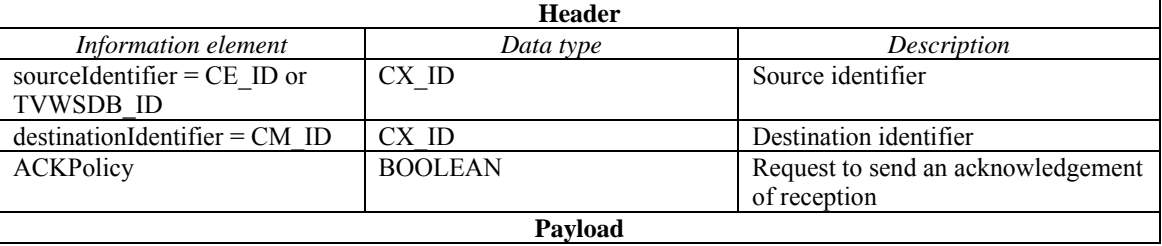

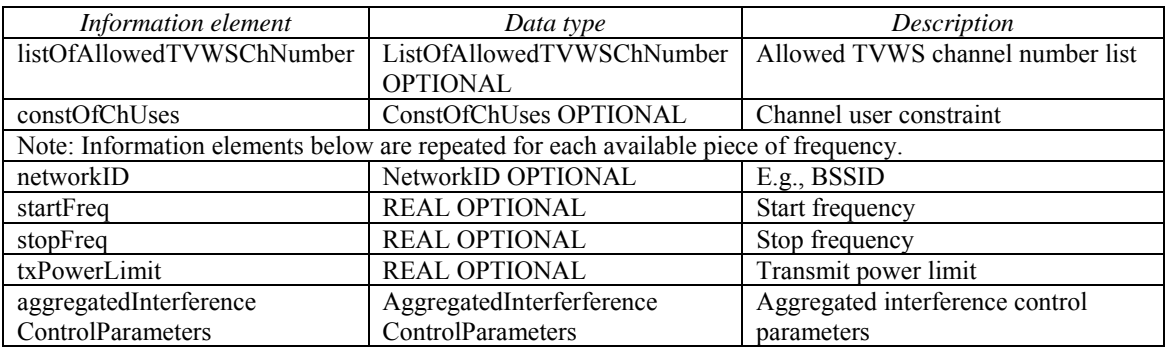

## 1 **6.2.6 Obtaining channel classification information procedure messages**

## 2 **6.2.6.1 CM\_ChannelClassification\_Request**

3 This message is used when a CM wants to obtain channel classification information from another CM.

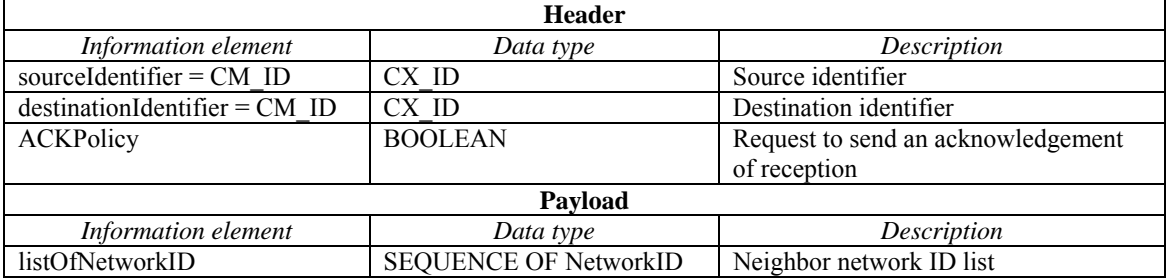

## 4 **6.2.6.2 CM\_ChannelClassification\_Response**

5 This message is sent from a CM to another CM to provide channel classification information.

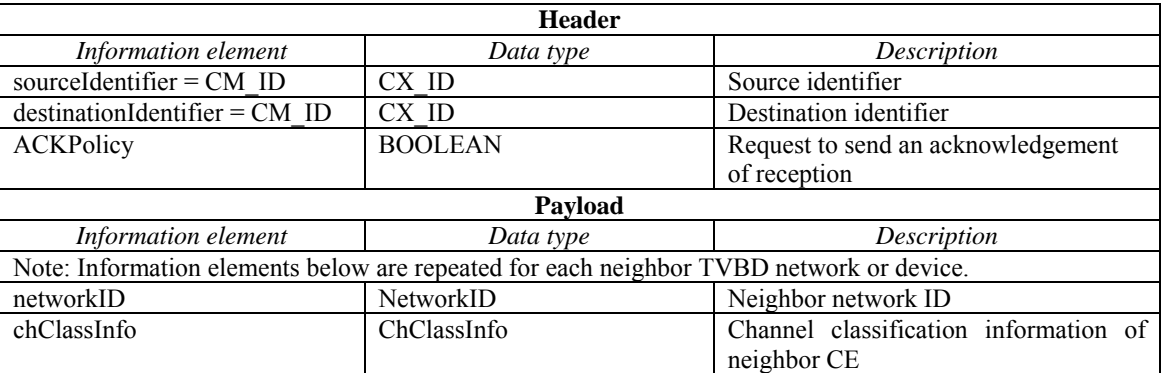

## 6 **6.2.6.3 CE\_ChannelClassification\_Request**

7 This message is sent from CE to CM to request channel classification information of the CM.

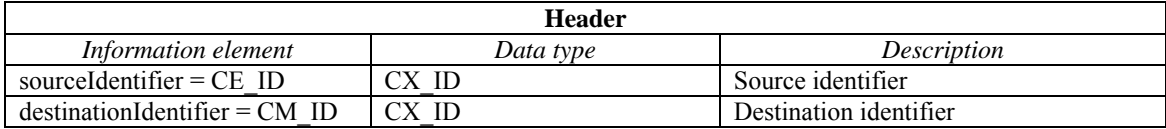

```
July 2011
```
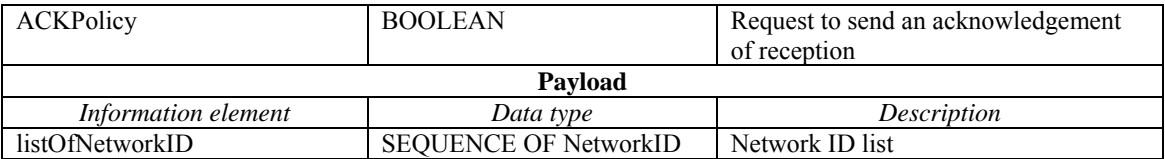

#### 1 **6.2.6.4 CE\_ChannelClassification\_Response**

2 This message is sent from CM to CE to give the channel classification information of the CM.

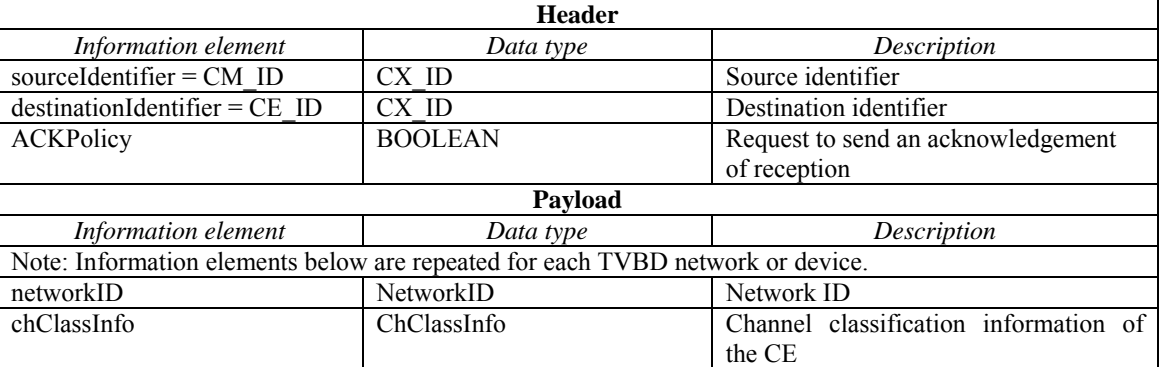

## 3 **6.2.6.5 ChannelClassification\_Announcement**

4 This message is from CM to another CM to provide updated channel classification information. Also, this message is sent from CM to CE to provide updated channel classification information. message is sent from CM to CE to provide updated channel classification information.

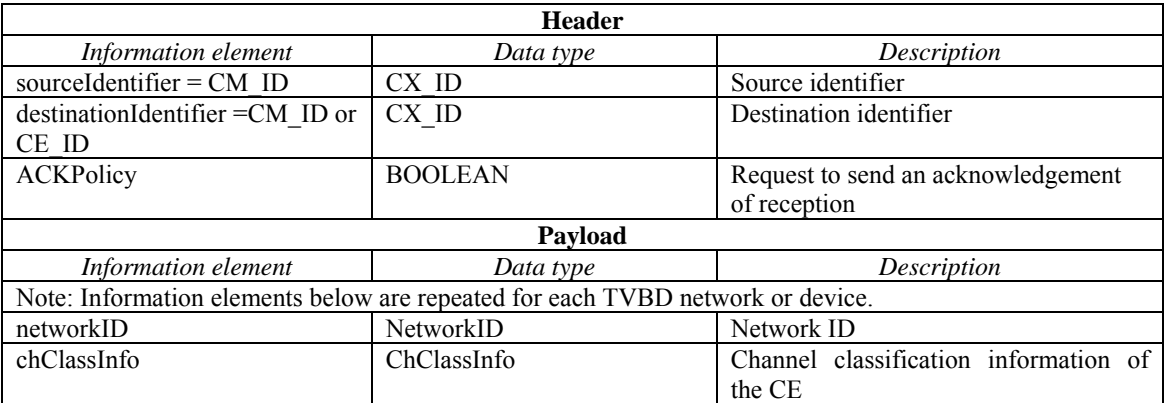

# 6 **6.2.7 Obtaining information procedures messages**

## 7 **6.2.7.1 InfoAcquiring\_Request**

8 This message is sent from a CM to a CE to request the CE to obtain information from the TVBD network<br>9 or device. Also, this message is sent from a CM to another CM to request information about neighbor

9 or device. Also, this message is sent from a CM to another CM to request information about neighbor 10 TVBD networks or devices

TVBD networks or devices.

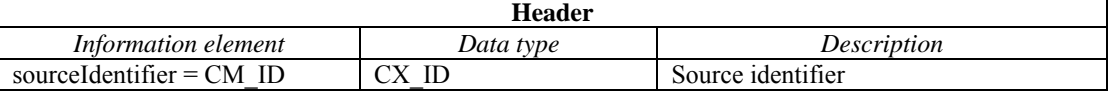

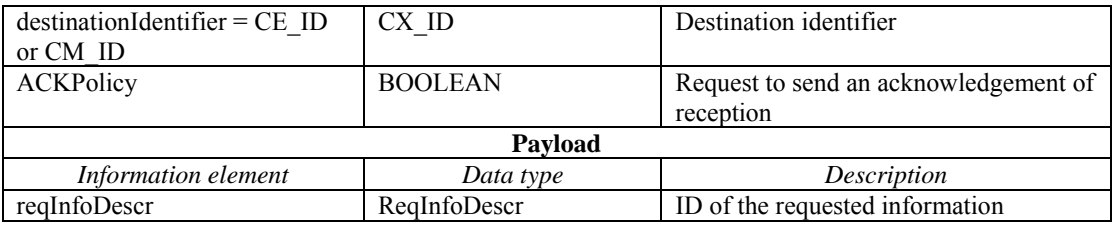

# 1 **6.2.7.2 InfoAcquiring\_Response**

2 This message is sent from a CE/CM to a CM to provide requested information.

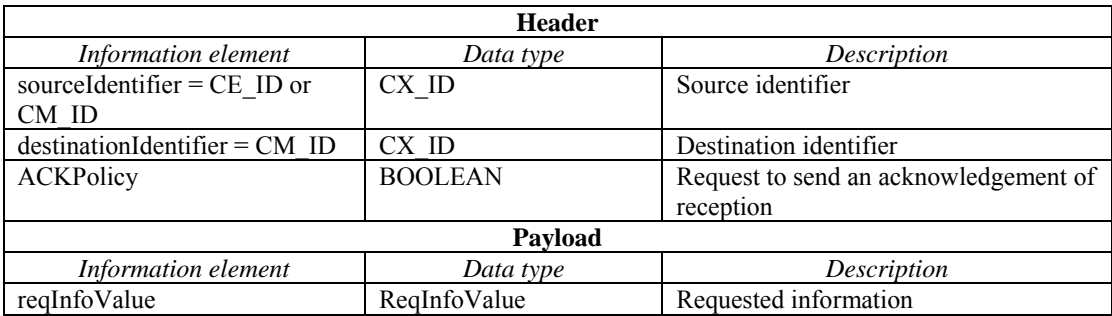

## 3 **6.2.8 Sharing neighbor information procedure messages**

# 4 **6.2.8.1 NeighborInformation\_Announcement**

5 This message is sent from a CM to another CM to share information about neighbor TVBD network or device. device.

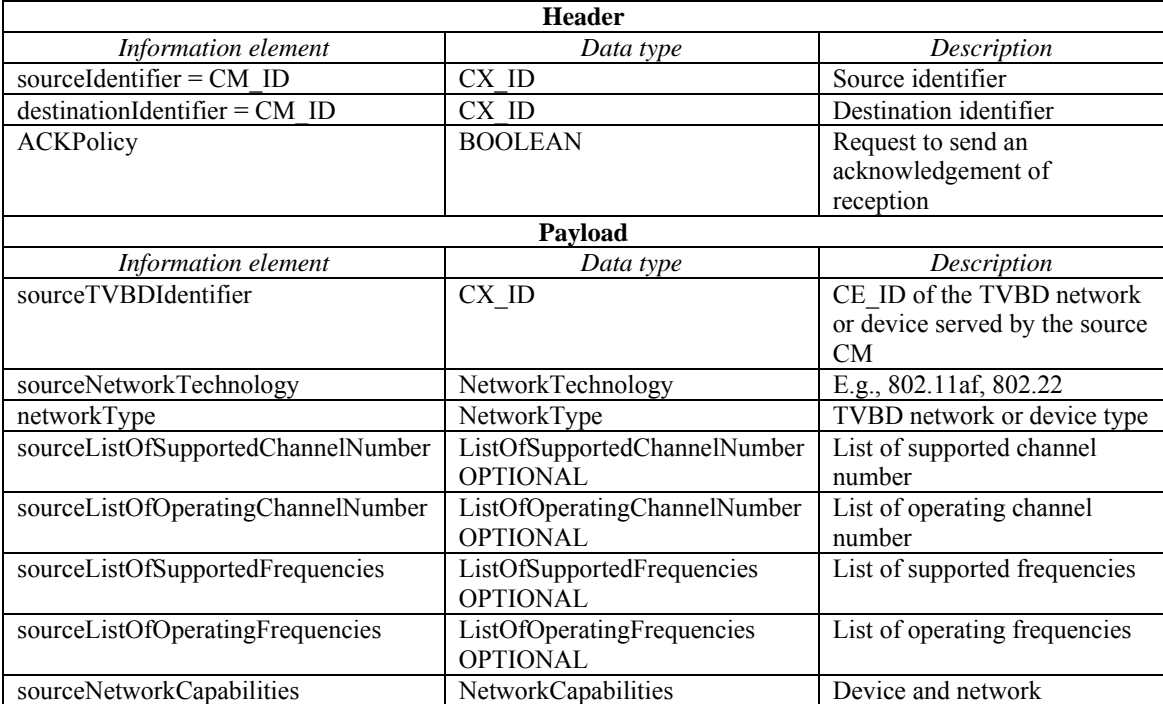

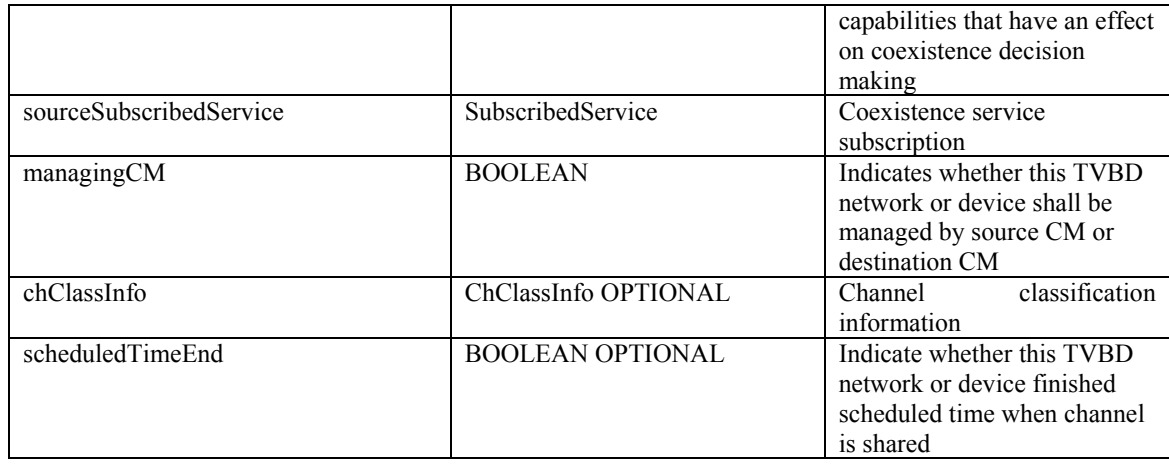

#### 1 **6.2.8.2 NeighborInformation\_Confirm**

2 This message is sent from a CM to another CM to cofirm reception of the NeighborInformation Announcement message. NeighborInformation\_Announcement message.

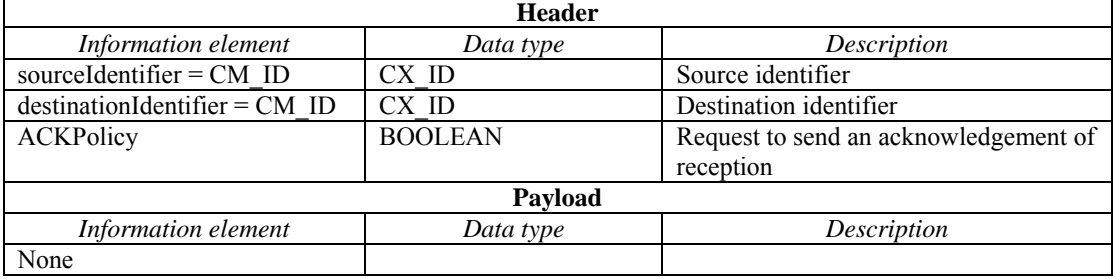

## 4 **6.2.9 Requesting and obtaining measurement procedure messages**

## 5 **6.2.9.1 Measurement\_Request**

6 This message is sent from a CM to a CE to request the CE to request the TVBD network or device to perform measurements. perform measurements.

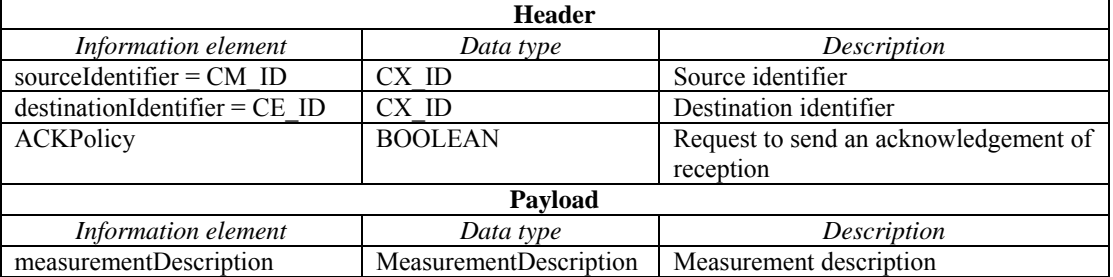

#### 8 **6.2.9.2 Measurement\_Response**

9 This message is sent from a CE to a CM to report measurement results.

**Header** 

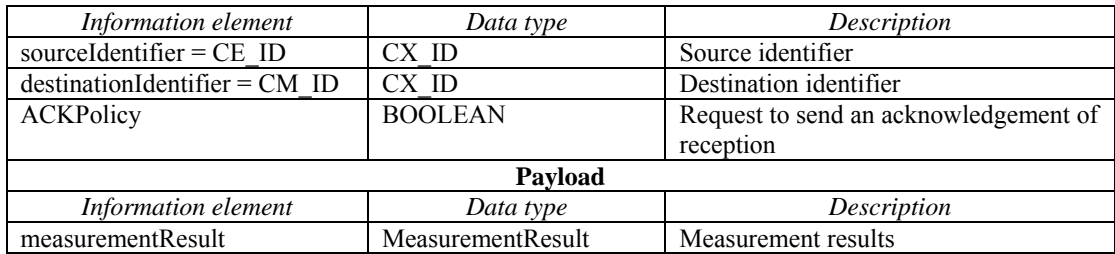

#### 1 **6.2.9.3 Measurement\_Confirm**

- 2 This message is sent from a CE to a CM to confirm reception of a measurement request. This message is<br>3 also sent from a CM to a CE to confirm reception of measurement results
- also sent from a CM to a CE to confirm reception of measurement results.

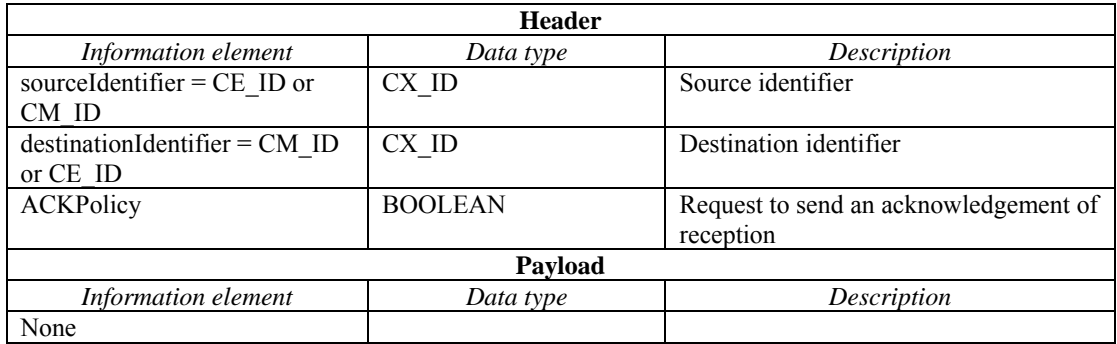

## 4 **6.2.10 Negotiation between CMs procedure messages**

# 5 **6.2.10.1 Negotiation\_Request**

6 This message is sent from a CM to a neighbor CM to negotiate resource usage.

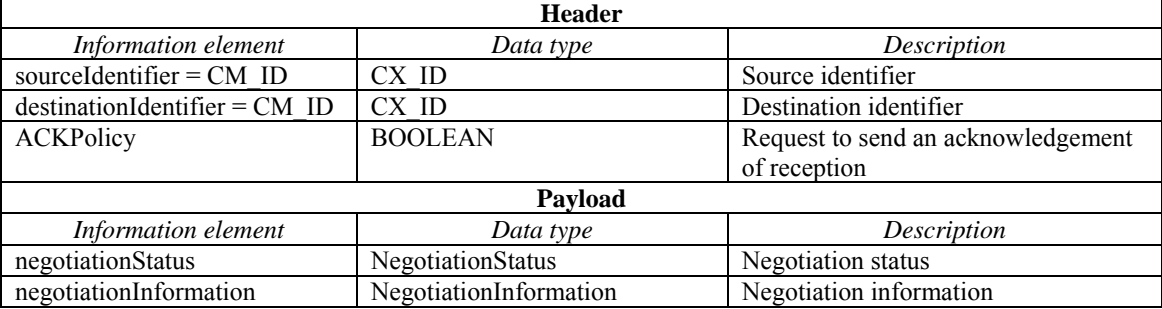

# 7 **6.2.10.2 Negotiation\_Announcement**

8 This message is sent from a CM to a neighbor CM to provide negotiation results.

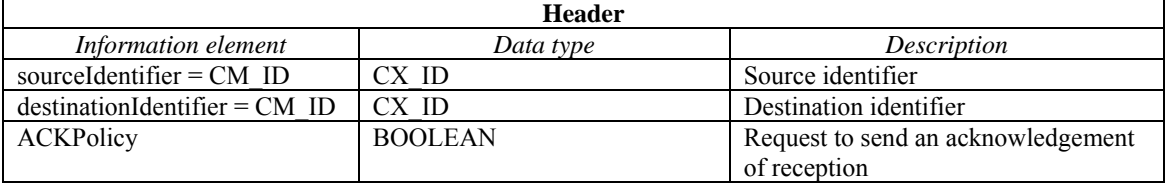

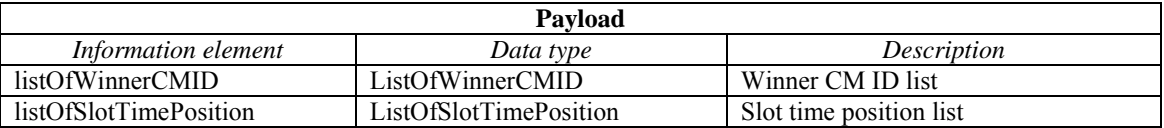

# 1 **6.2.11 Master CM selection procedure messages**

# 2 **6.2.11.1 CM\_MasterCM\_Request**

3 This message is sent from a CM that intends to become a slave CM to a CDIS to select a master CM.

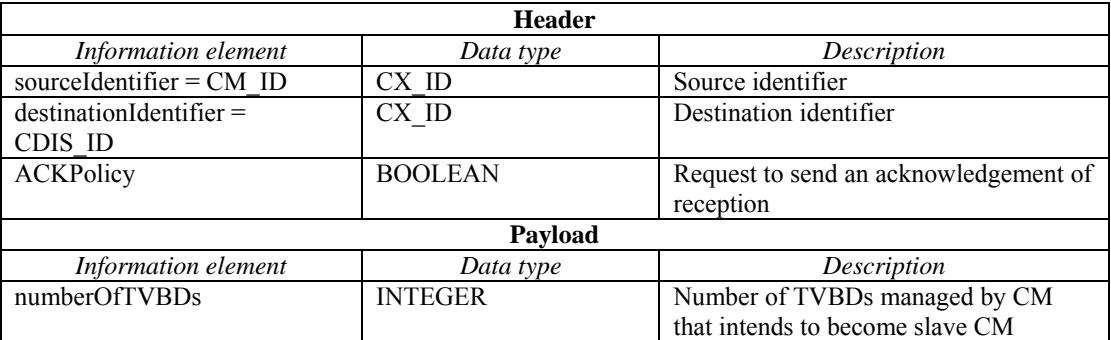

## 4 **6.2.11.2 CM\_MasterCM\_Confirm**

5 This message is sent from a CDIS to a slave CM to confirm master/slave CM configuration.

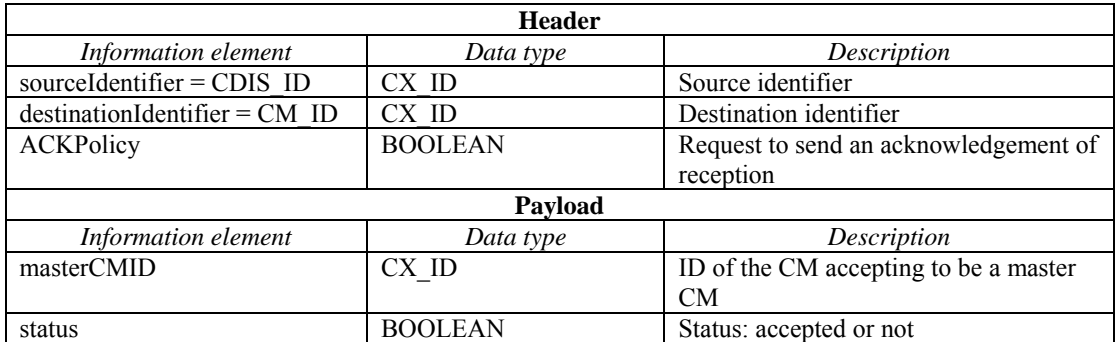

#### 6 **6.2.11.3 CDIS\_MasterCM\_Request**

7 This message is sent from a CDIS to a candidate master CM to request it to become master CM.

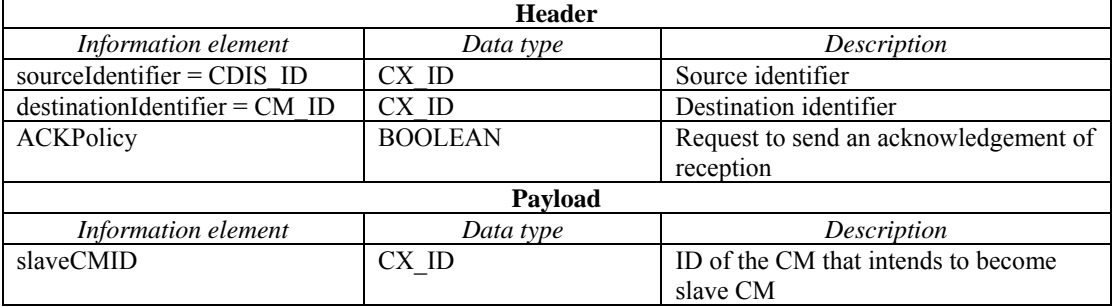

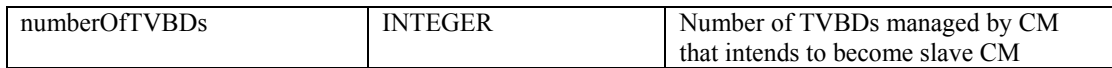

#### 1 **6.2.11.4 CDIS\_MasterCM\_Confirm**

2 This message is sent from a candidate master CM to a CDIS to confirm master/slave CM configuration.

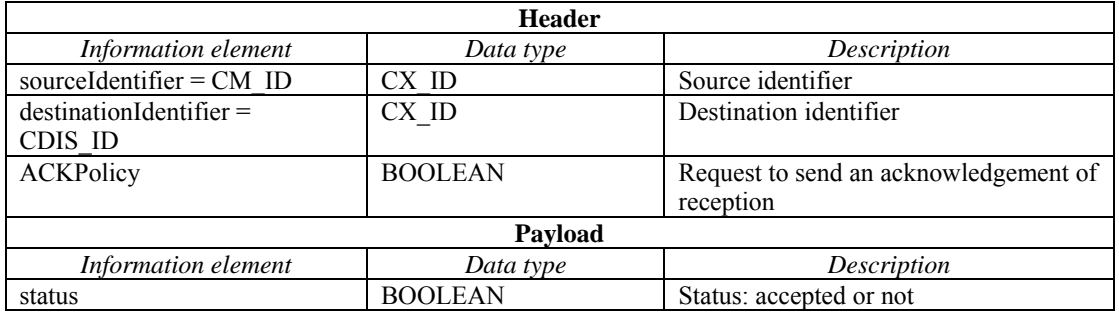

## 3 **6.2.11.5 MasterCM\_Request**

4 This message is sent from a CM that intends to become a slave CM to a candidate master CM.

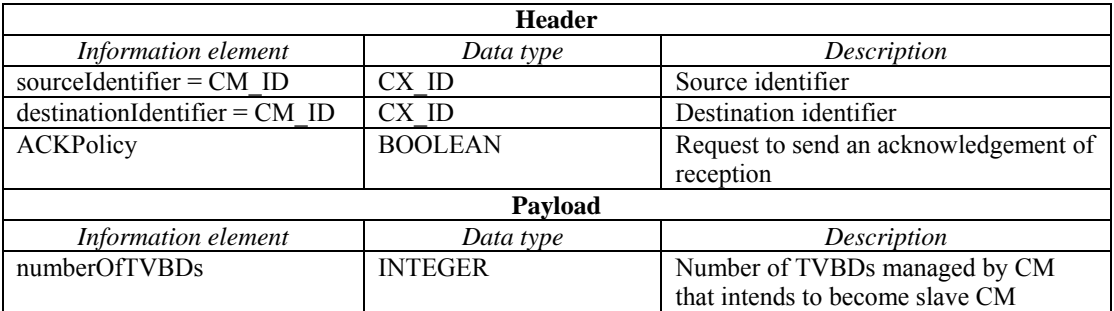

## 5 **6.2.11.6 MasterCM\_Confirm**

6 This message is sent from a candidate master CM to a slave CM to confirm master/slave CM configuration.

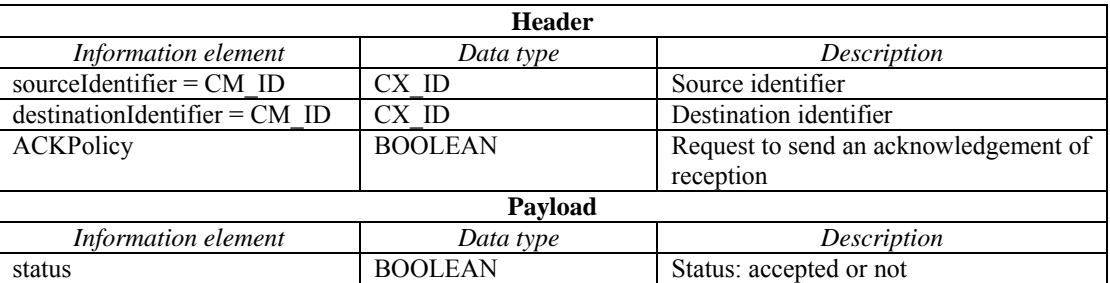

## 7 **6.2.11.7 MasterCM\_Indication**

8 This message is sent from a master CM to a CDIS to indicate master/slave CM configuration.

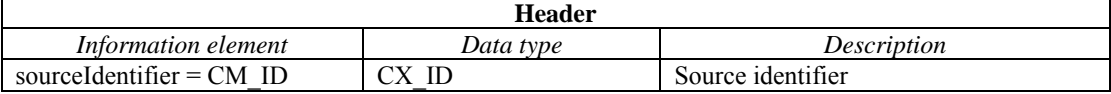

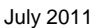

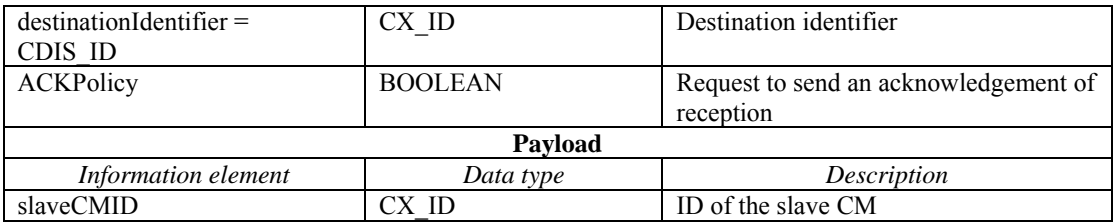

# 1 **6.2.11.8 MasterSlaveCMConfiguration\_Request**

2 This message is sent from a CM to request CDIS to select master/slave CM configuration.

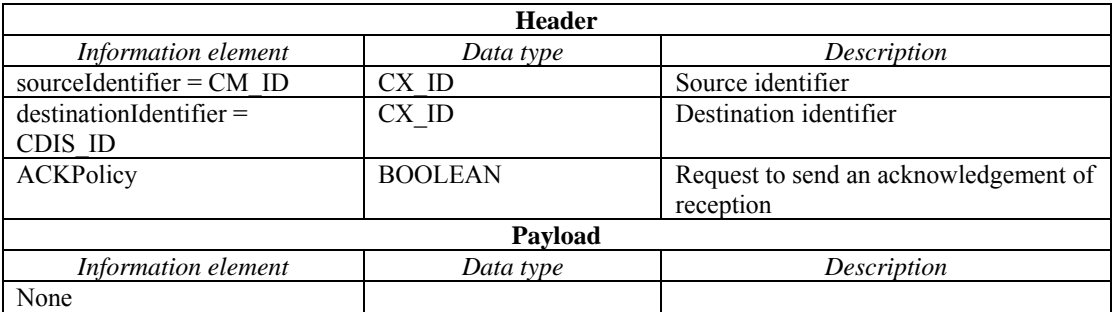

#### 3 **6.2.11.9 MasterSlaveCMConfiguration\_Announcement**

4 This message is sent from a CDIS to CMs to announce master/slave CM configuration.

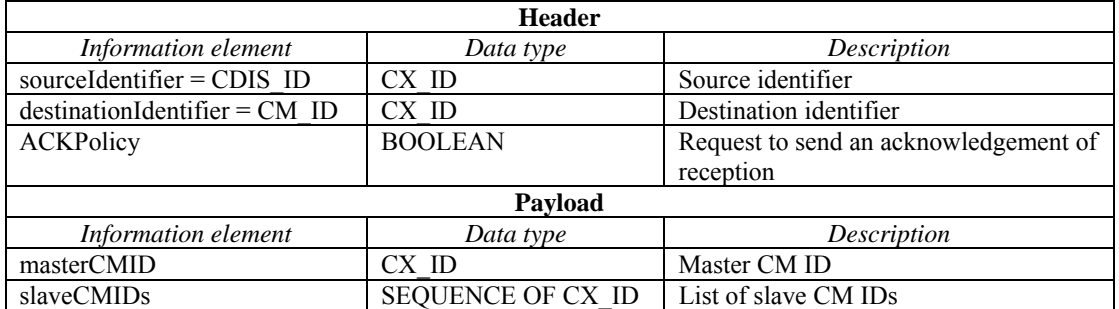

## 5 **6.2.11.10 CM\_MasterSlaveCMConfiguration\_Request**

6 This message is sent from a CM to request another CM to select master/slave CM configuration.

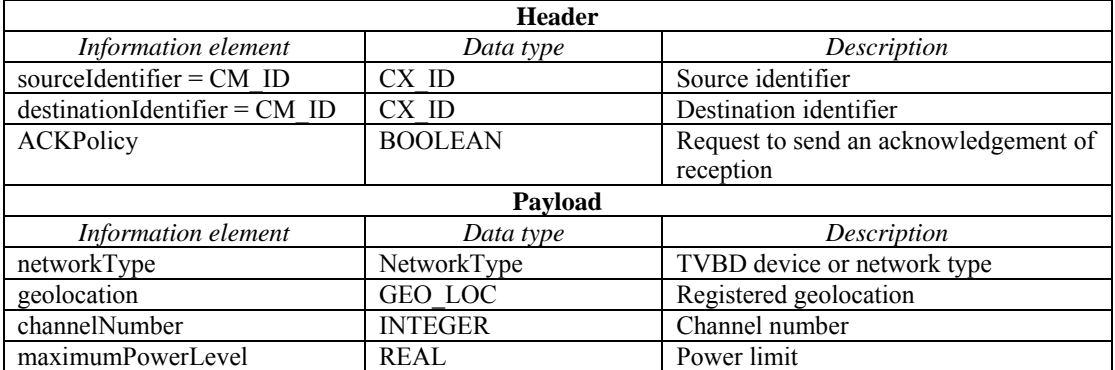

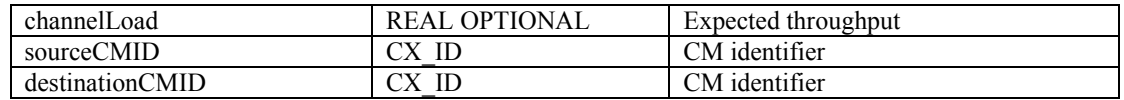

#### 1 **6.2.11.11 CM\_MasterSlaveCMConfiguration\_Response**

2 This message is sent from a CM to another CM to announce master/slave CM configuration.

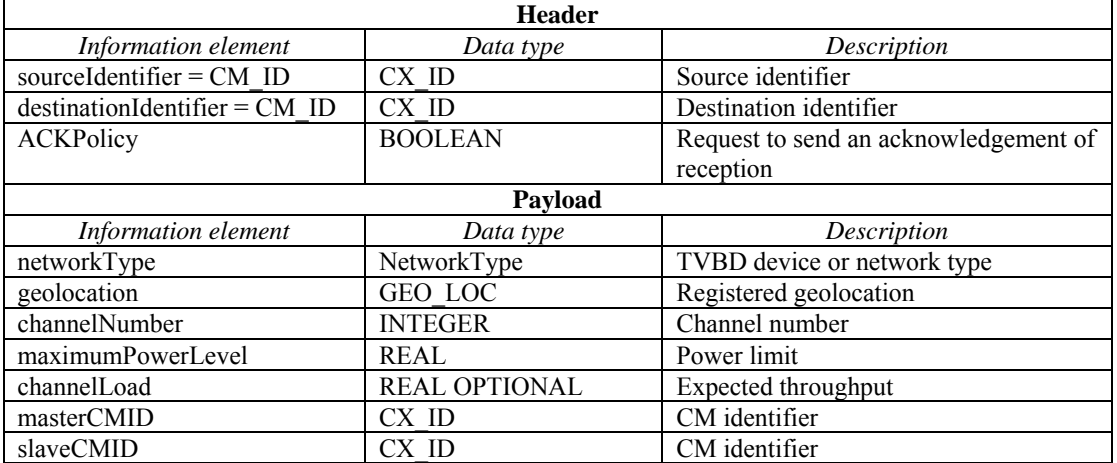

3

## 4 **6.2.11.12 CM\_MasterSlaveCMConfiguration\_Confirm**

5 This message is sent from a CM to another CM to confirm master/slave CM configuration.

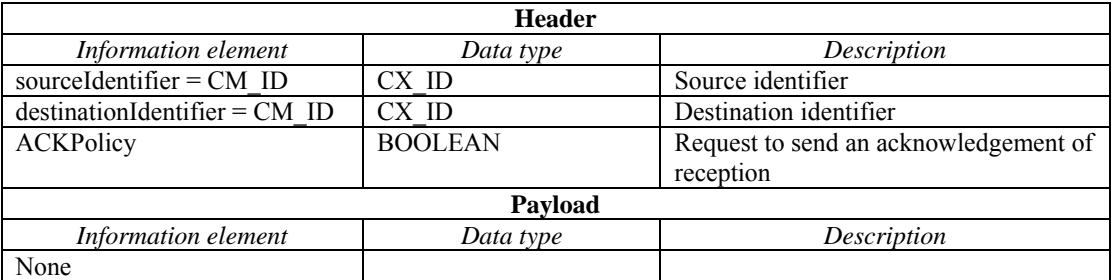

#### 6 **6.2.12 Reconfiguration procedure messages**

# 7 **6.2.12.1 Reconfiguration\_Request**

8 This message is sent from a CM to a CE to request reconfiguration of the TVBD network or device served<br>9 by this CE. by this CE.

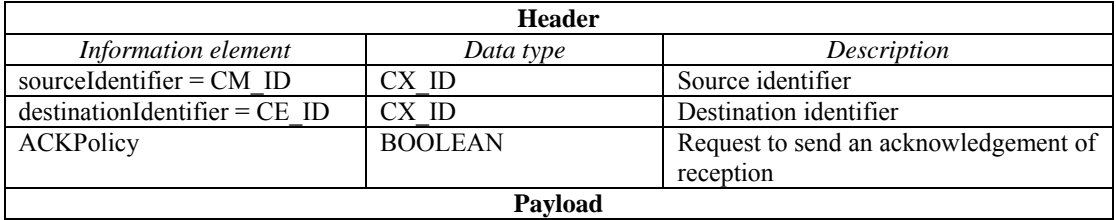

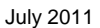

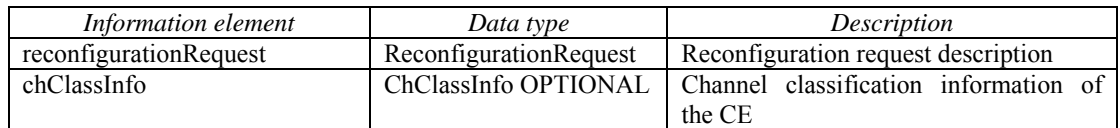

#### 1 **6.2.12.2 Reconfiguration\_Response**

2 This message is sent from a CE to a CM to report the result of the requested reconfiguration of the TVBD network or device served by this CE. network or device served by this CE.

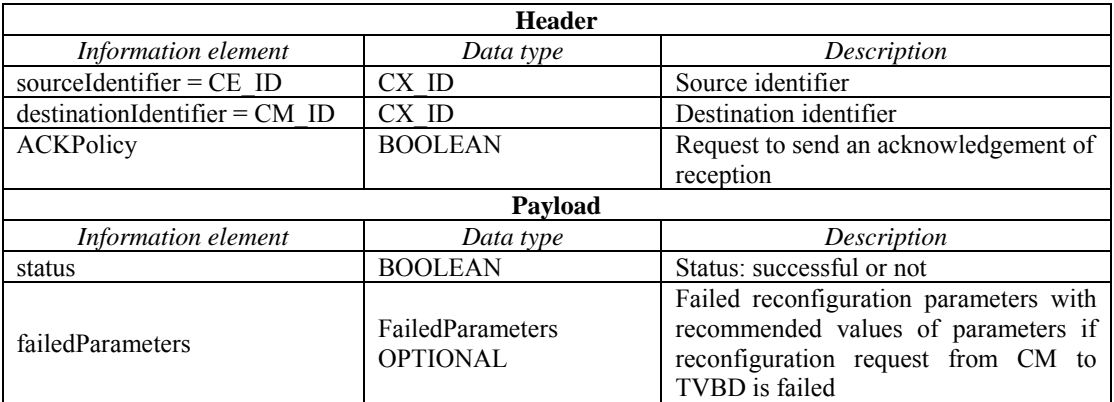

## 4 **6.2.12.3 CM\_Reconfiguration\_Request**

5 This message is sent from a CM to another CM to request reconfiguration of one or several TVBD<br>6 networks or devices served by this CM. networks or devices served by this CM.

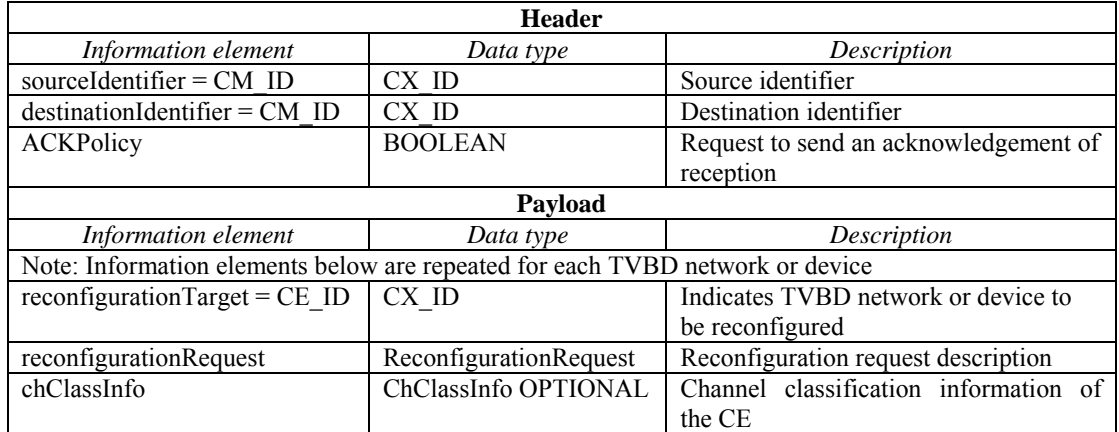

## 7 **6.2.12.4 CM\_Reconfiguration\_Response**

8 This message is sent from a CM to another CM to report the result of the requested reconfiguration of the TVBD network or device TVBD network or device.

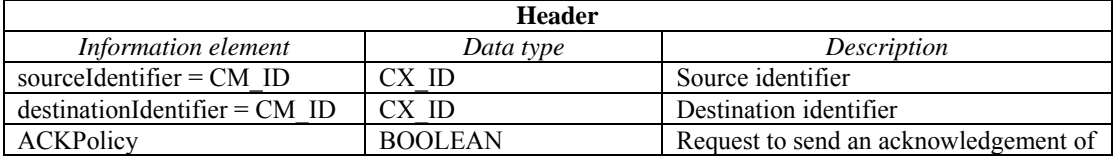

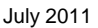

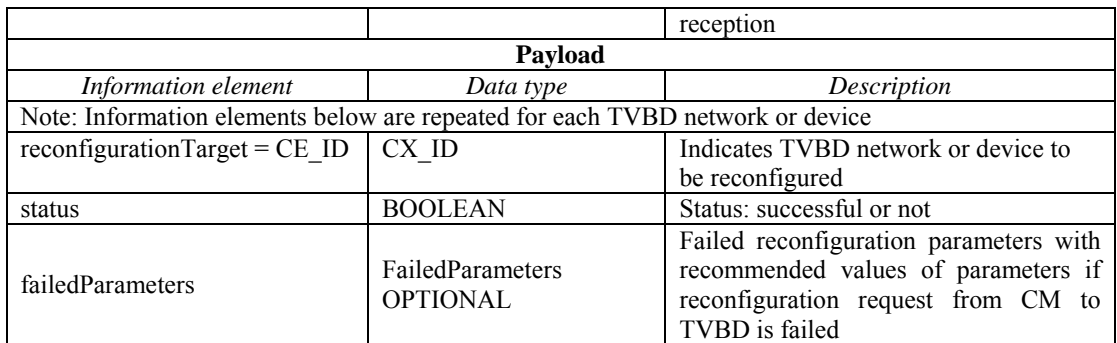

## 1 **6.2.12.5 ResourceReconfiguration.Request**

2 This message is sent from CE to CM to request to allocate resource. This message contains each of TVBD<br>3 device or network's information including available channel list obtained from TVWS DB. device or network's information including available channel list obtained from TVWS DB.

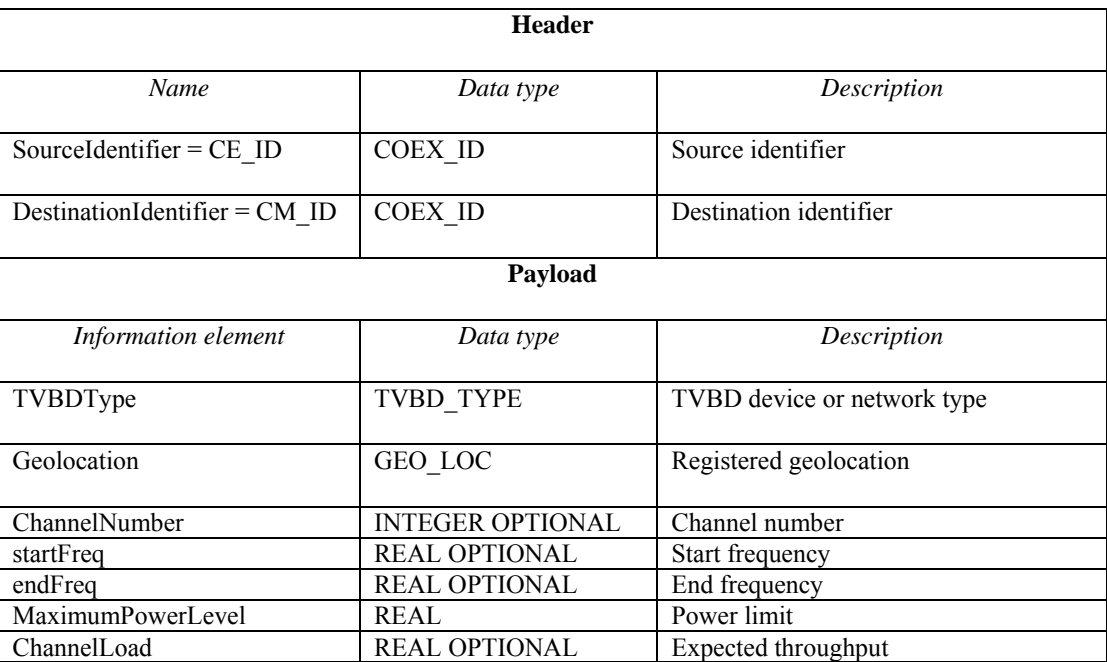

## 4 **6.2.12.6 ResourceReconfiguration.Response**

5 This message is sent from CM to allocate resources to requested CE.

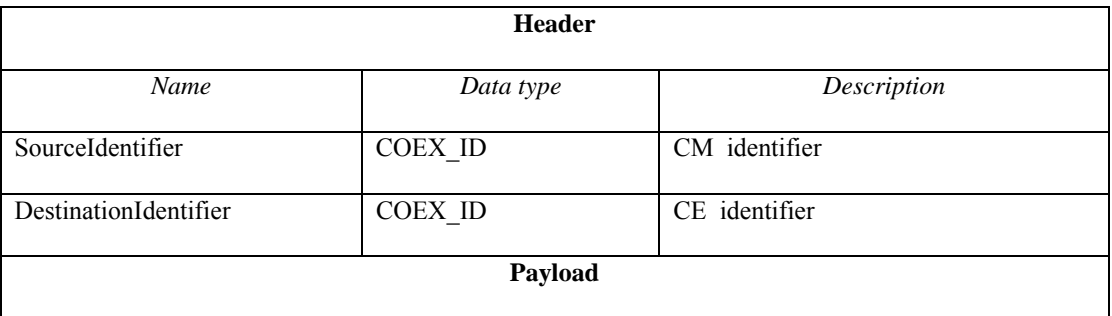

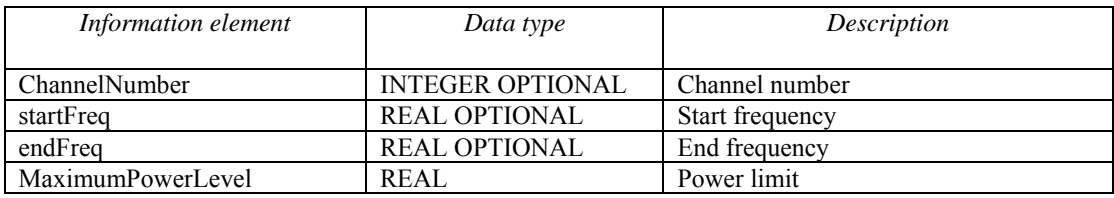

## 1 **6.2.13 Sending event indication procedures**

#### 2 **6.2.13.1 Event\_Indication**

3 This message is sent from a CE to a CM to indicate an event in its TVBD network or device. Also, this message is sent from a CM to another CM to indicate an event in its TVBD network or device. message is sent from a CM to another CM to indicate an event in its TVBD network or device.

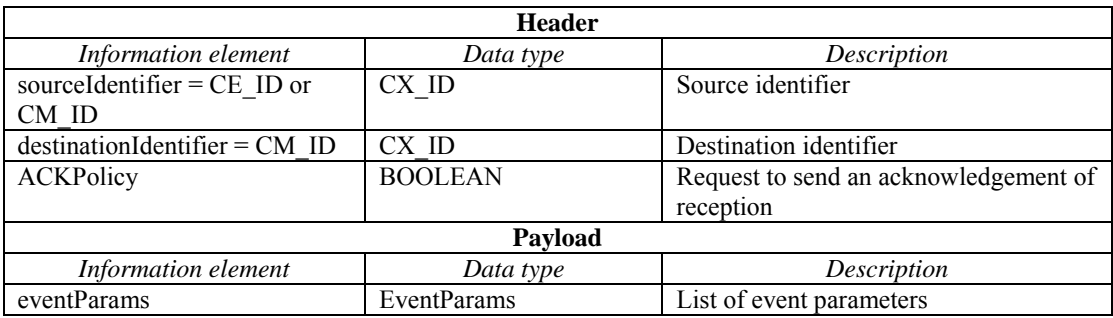

#### 5 **6.2.13.2 Event\_Confirm**

6 This message is sent from a CM to a CE to confirm reception of an Event\_Indication message. Also, this message is sent from a CM to another CM to confirm reception of an Event Indication message. 7 message is sent from a CM to another CM to confirm reception of an Event\_Indication message.

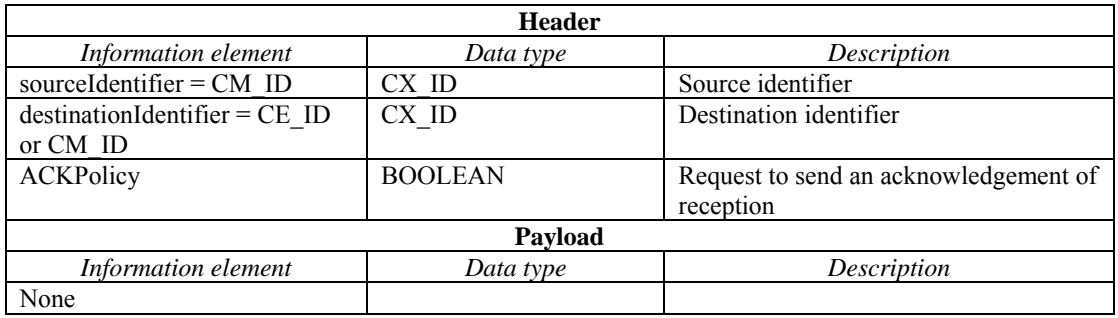

#### 8 **6.3 Data types**

- 9 CX\_ID ::= ENUMERATED{
- 10 CE\_ID,
- 11 CM\_ID,
- 12 CDIS ID,
- 13 TVWSDB\_ID

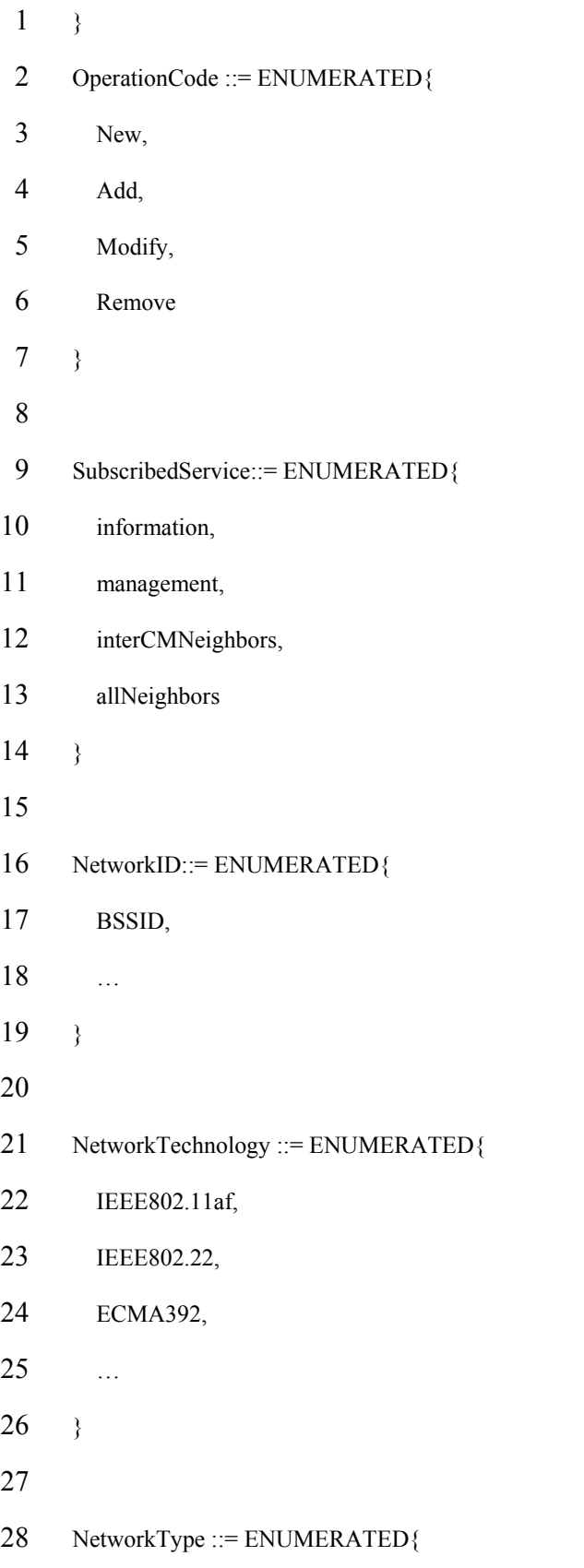

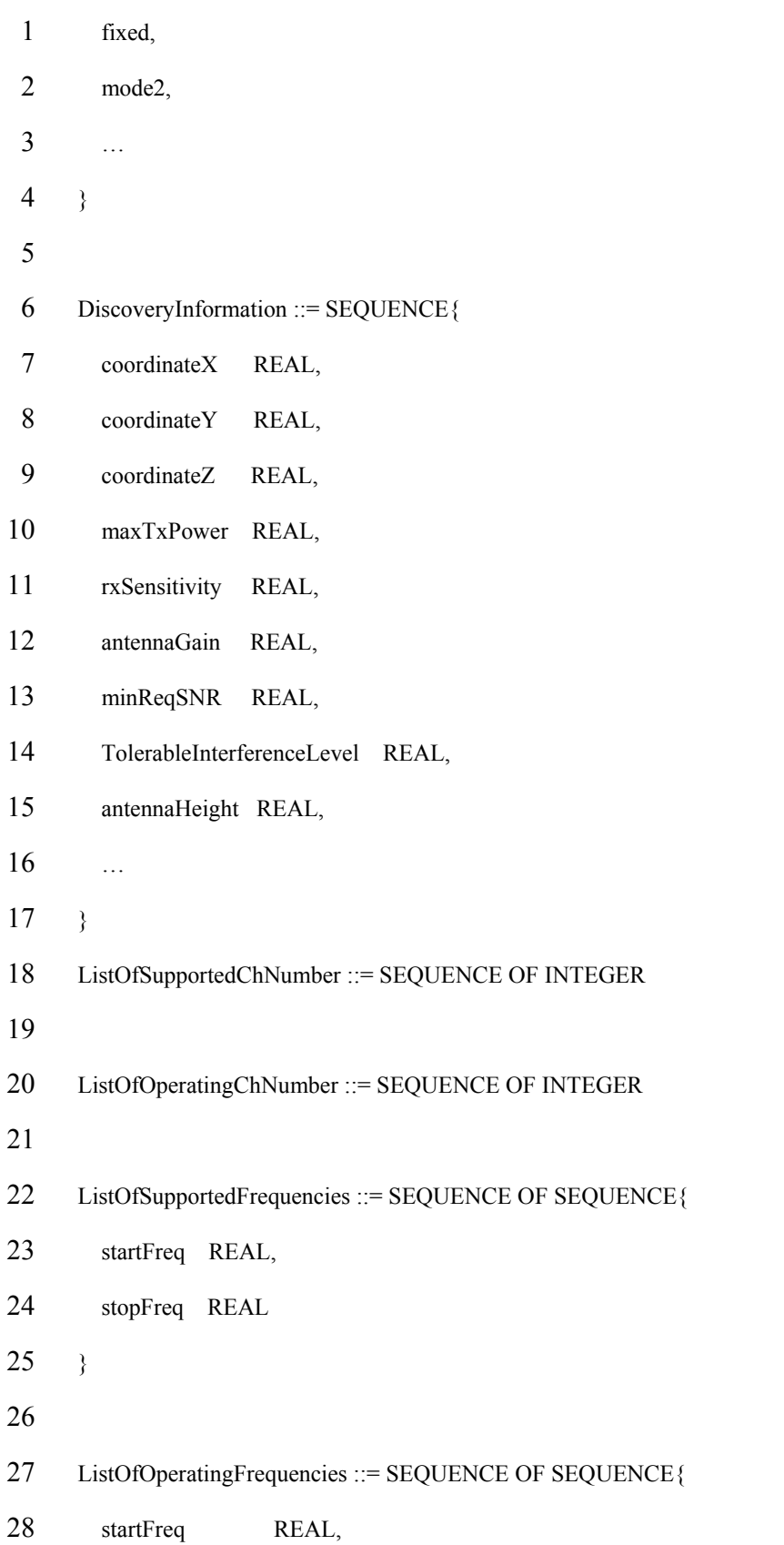

```
1 stopFreq REAL, 
 2 occupancy REAL,
 3 totalOccupancy REAL OPTIONAL 
 4 } 
 5 
 6 InterferenceDirection ::= ENUMERATED{mutual, source, victim} 
 7 
 8 FreqDescription ::= SEQUENCE {
 9 networkID NetworkID OPTIONAL, 
10 networkTechnology NetworkTechnology OPTIONAL, 
11 coexType ENUMERATED{known, unknown},
12 interferenceDirection InterferenceDirection, 
13 occupancy REAL OPTIONAL,
14 totalOccupancy REAL OPTIONAL 
15 \quad \}16 
17 RadioEnvironmentInformation ::= SEQUENCE OF SEQUENCE{
18 startFreq REAL,
19 stopFreq REAL,
20 state ENUMERATED{free, occupiedKnown, occupiedUnknown, notMeasured},
21 freqDescription FreqDescription OPTIONAL 
22 \t}23 
24 NetworkGeometryClass ::= CHOICE{Class#1, Class#2, Class#3, Class#4}
25 
26 DeviceLocation ::= SEQUENCE{
27 coordinateX REAL, 
28 coordinateY REAL,
```
42 Copyright © 2011 IEEE. All rights reserved.

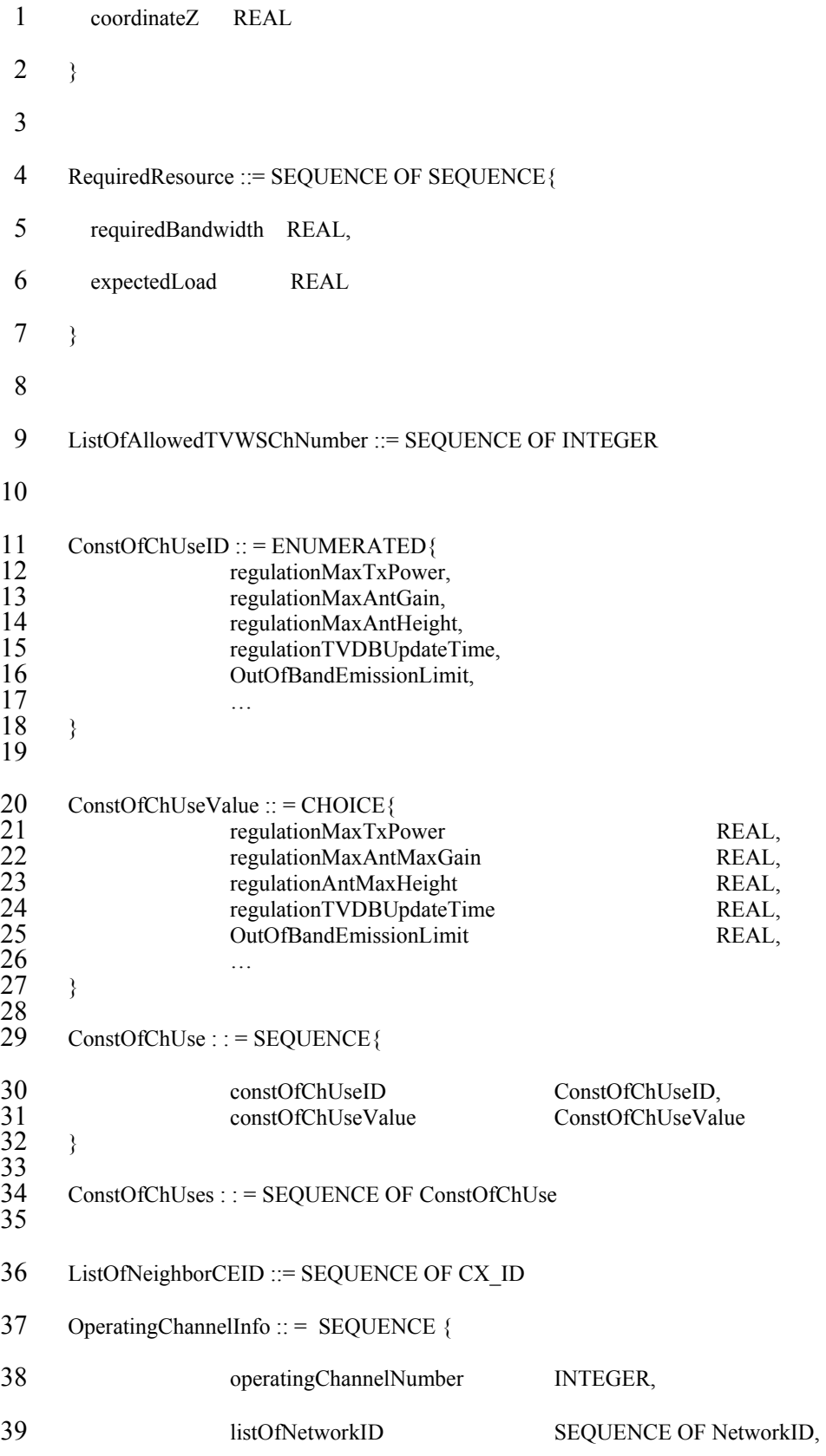

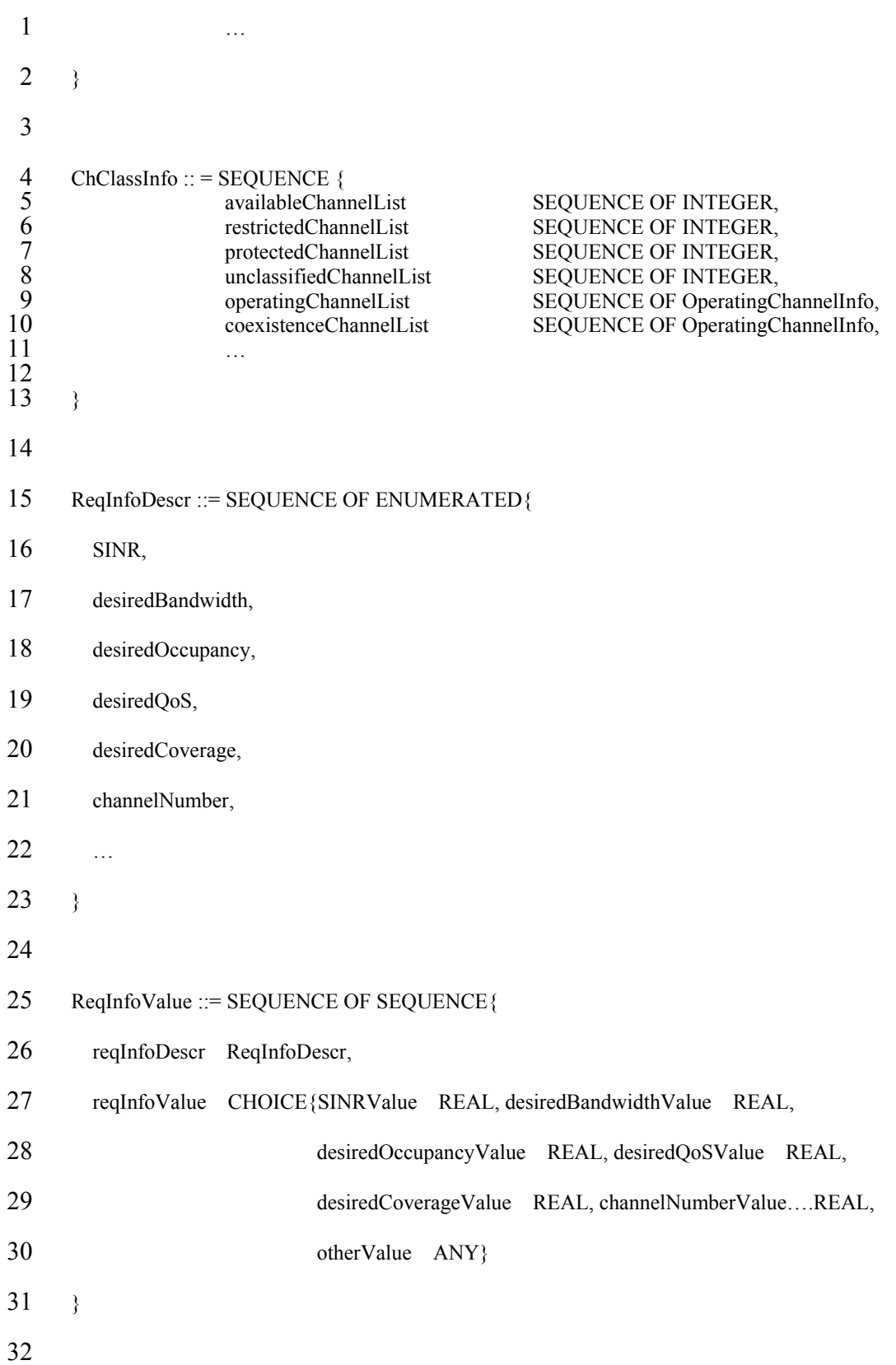

```
July 2011
```
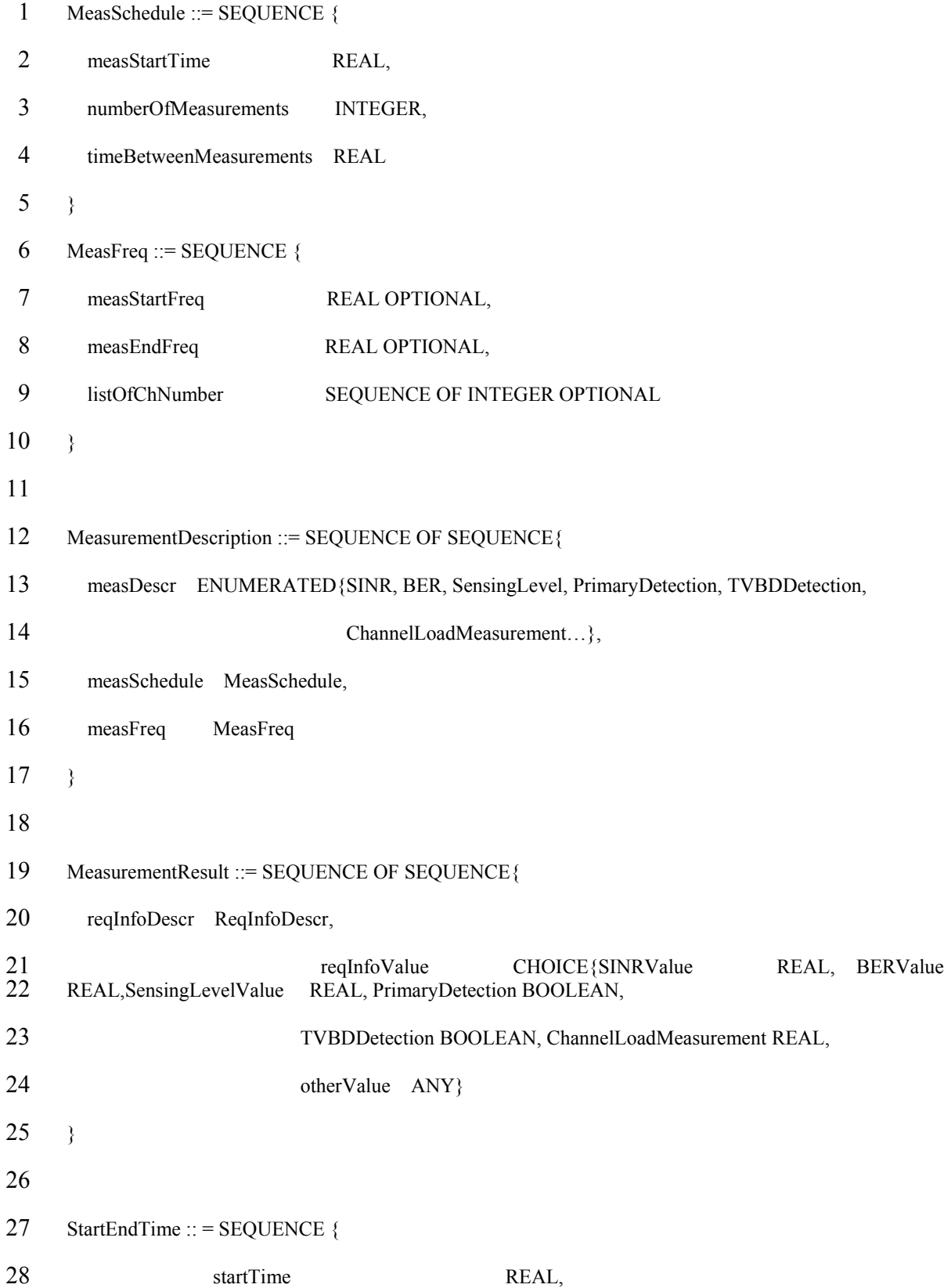

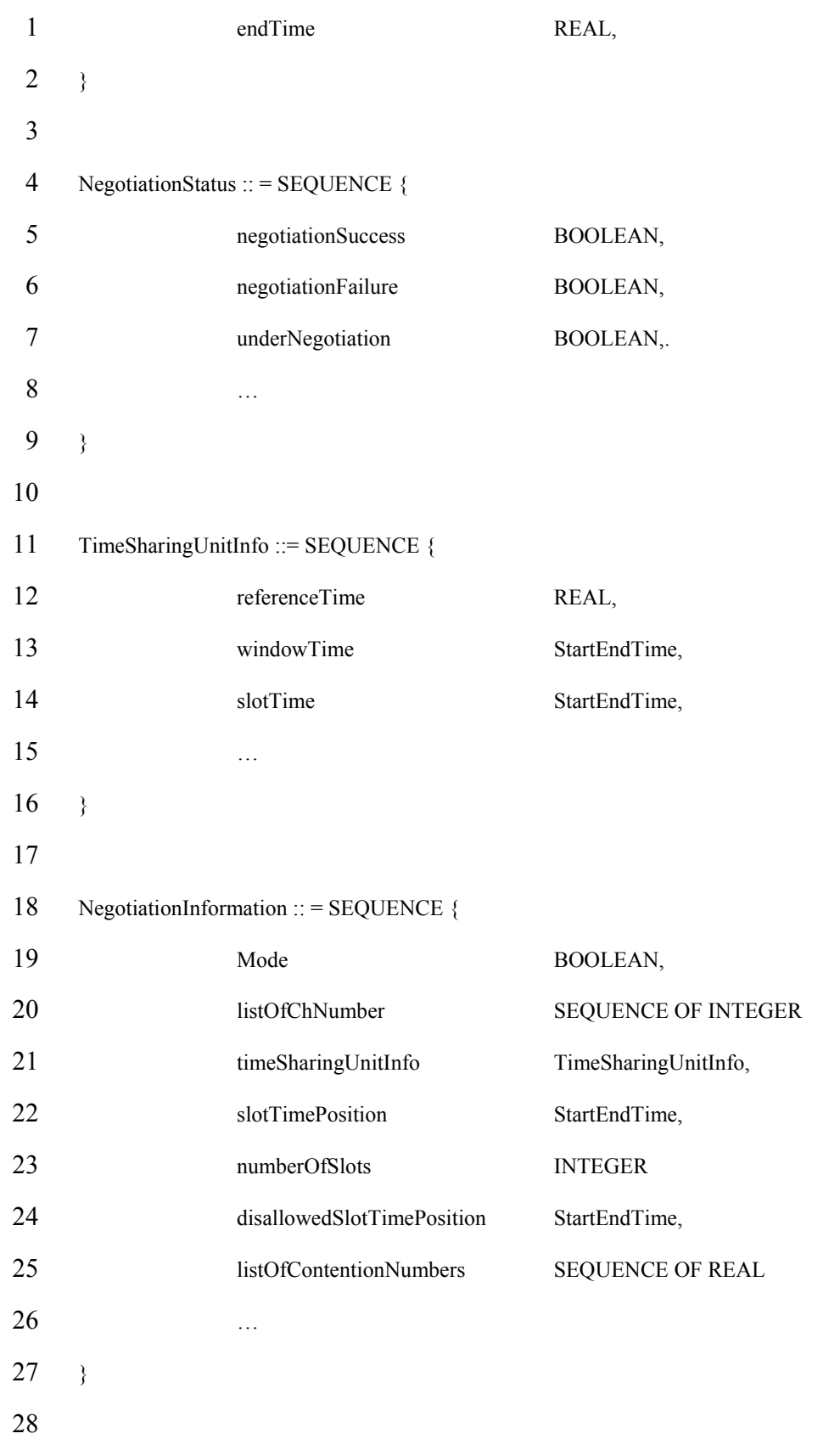

```
July 2011
```

```
1 ListOfWinnerCMID ::= SEQUENCE OF CX_ID
 2 
 3 ListOfSlotTimePosition ::= SEQUENCE OF REAL 
 4 
 5 TxSchedule ::= SEQUENCE { 
 6 scheduleStartTime REAL, 
 7 scheduleDuration REAL, 
 8 numberOfScheduleRepetitions INTEGER, 
 9 transmissionStartTime REAL, 
10 transmissionDuration REAL 
11 \quad \}12 
13 ReconfigurationRequest ::= SEQUENCE OF SEQUENCE {
14 operatingFrequency SEQUENCE{startFeq REAL, stopFreq REAL} OPTIONAL, 
15 listOfoperatingChNumber SEQUENCE OF INTEGER OPTIONAL, 
\frac{16}{17}txPowerLimit REAL,
18 channelIsShared BOOLEAN, 
19 txSchedule SEQUENCE OF TxSchedule OPTIONAL, 
20 networkTechnology NetworkTechnology, 
21 \t}22 
     FailedParameterID : : = ENUMERATED {
                    operatingFrequency,
                    listOfoperatingChNumber,
                    txPowerLimit,
                    channelIsShared,
                    txSchedule,
29 } 
30 
31 
     FailedParameterValue :: = CHOICE{<br>operatingFrequency
                    operatingFrequency SEQUENCE{startFeq REAL, stopFreq REAL},<br>listOfoperatingChNumber SEQUENCE OF INTEGER,
                                                SEQUENCE OF INTEGER, REAL,
                    txPowerLimit
```
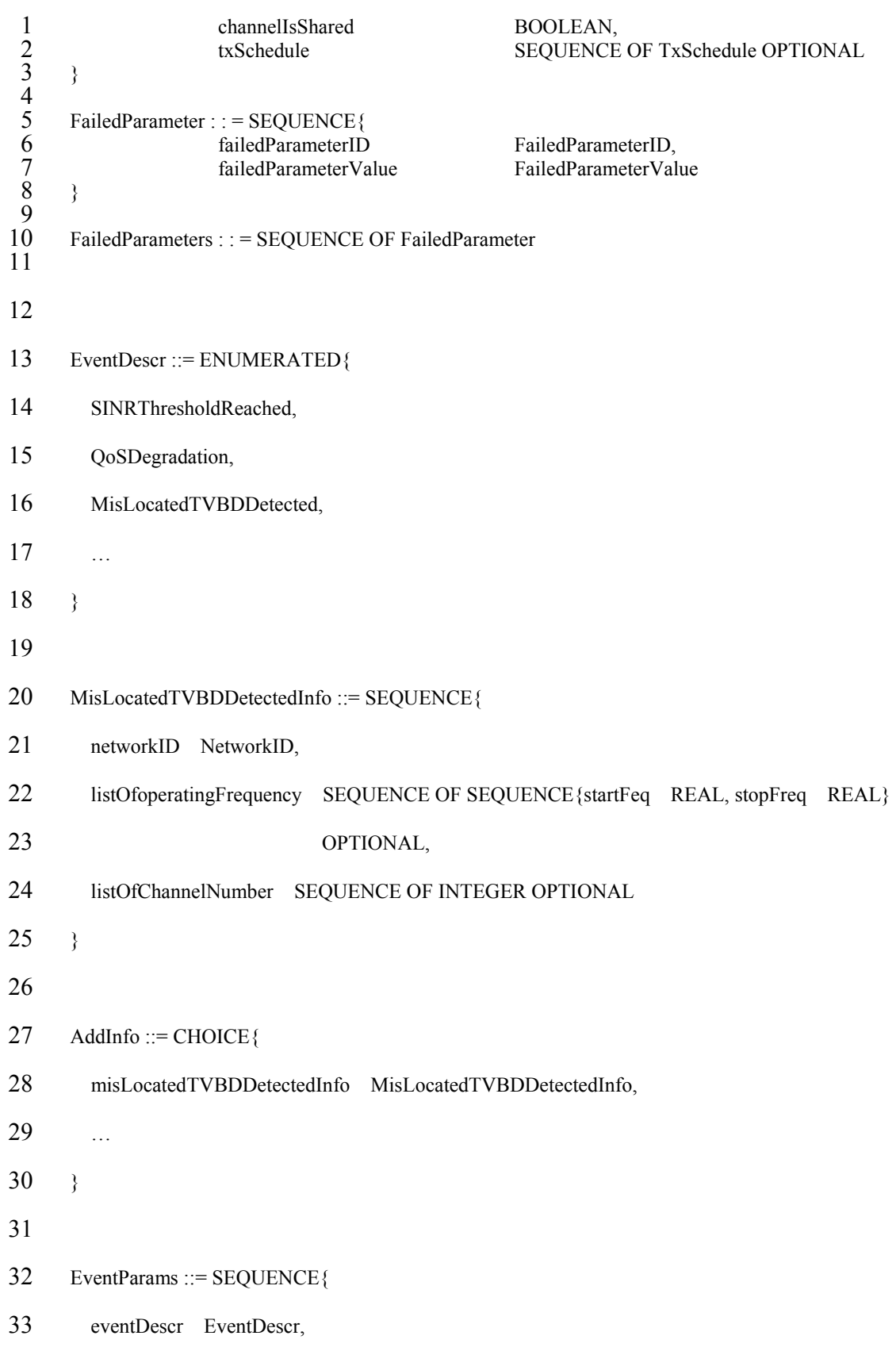

48 Copyright © 2011 IEEE. All rights reserved.

```
July 2011
```
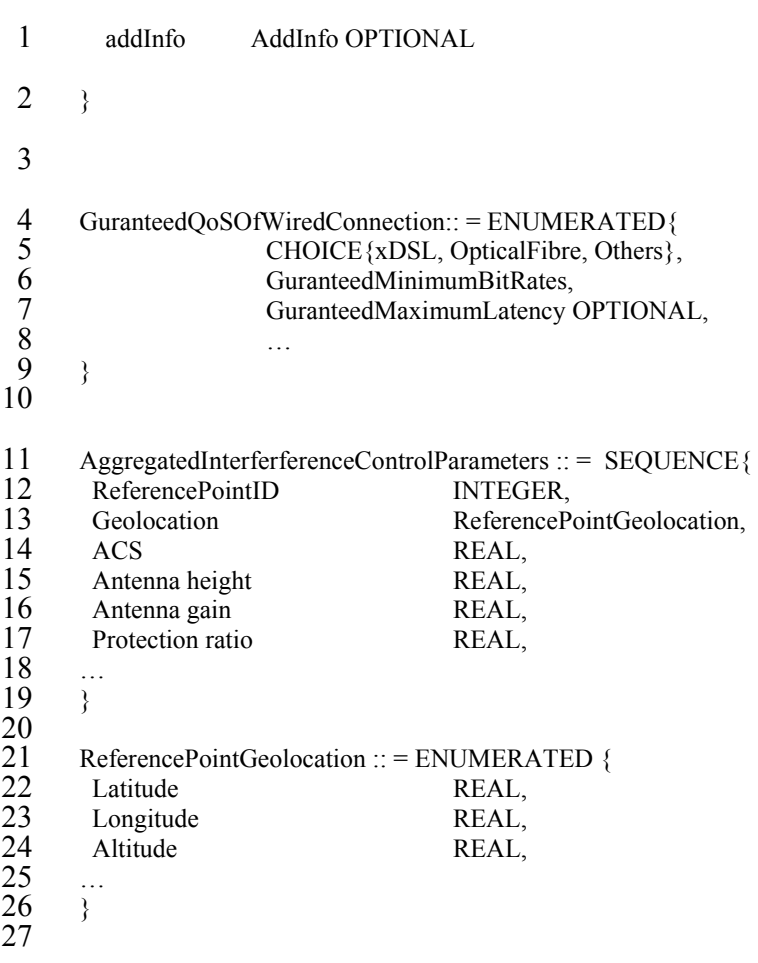

28